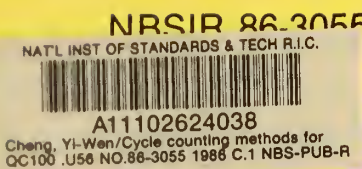

# **A11102624038**<br>ETHODS FOR FATIGUE ANALYSIS WITH RANDOM LOAD HISTORIES: **FORTRAN USER'S GUIDE**

**REFERENCE** NBS PUBLICATIONS

> Yi-Wen Cheng Jerry J. Broz

National Bureau of Standards U.S. Department of Commerce Boulder, Colorado 80303

August 1986

 $AC -$ 100 • U56 86-3055 1986

Research Information Center iNationai Bureau of Standards Gaithersburg, Maryland 20899

 $NF - E$ 

 $1956$ 

# CYCLE-COUNTING METHODS FOR FATIGUE ANALYSIS WITH RANDOM LOAD HISTORIES: A FORTRAN USER'S GUIDE

Yi-Wen Cheng Jerry J. Broz

Fracture and Deformation Division Institute for Materials Science and Engineering National Bureau of Standards Boulder, Colorado 80303

August 1986

Sponsored by U.S. Department of Interior Minerals Management Service Reston, Virginia 22091

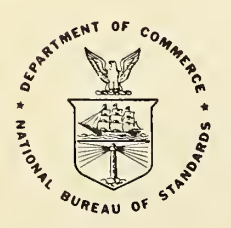

 $\mathcal{L}_{\text{max}}$  and  $\mathcal{L}_{\text{max}}$  and  $\mathcal{L}_{\text{max}}$ 

 $\lambda$  .

# **CONTENTS**

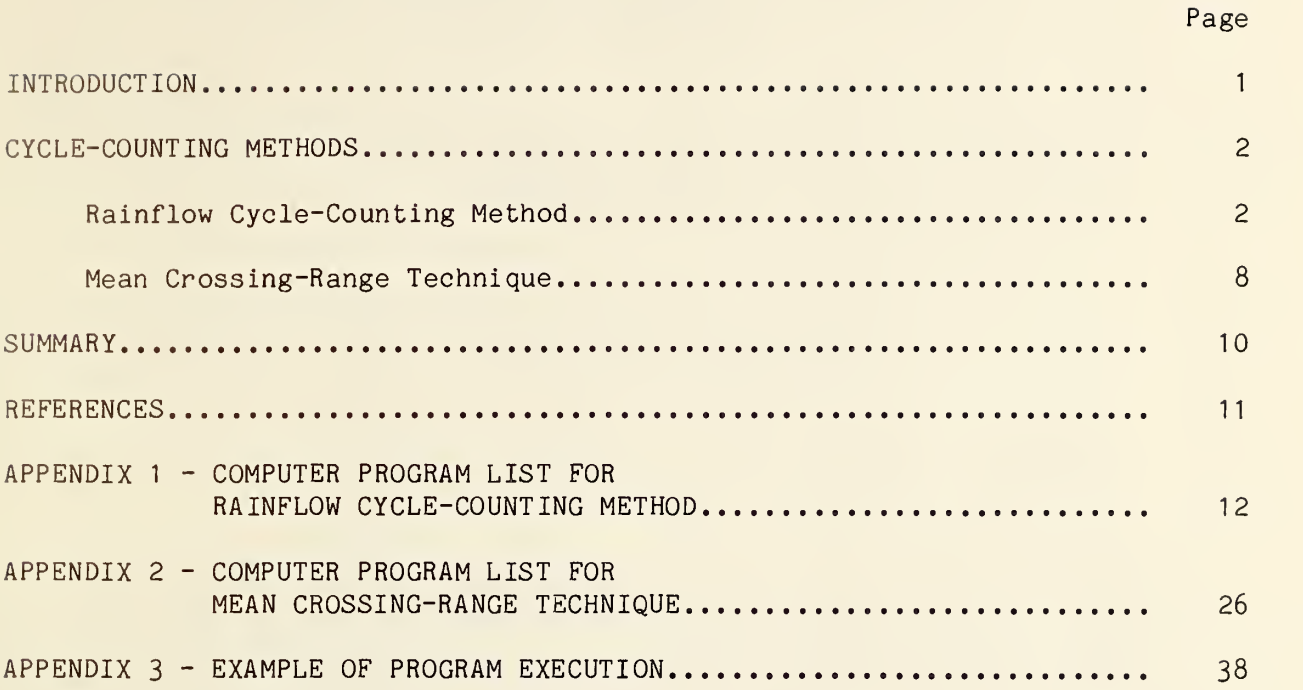

# LIST OF FIGURES

Page

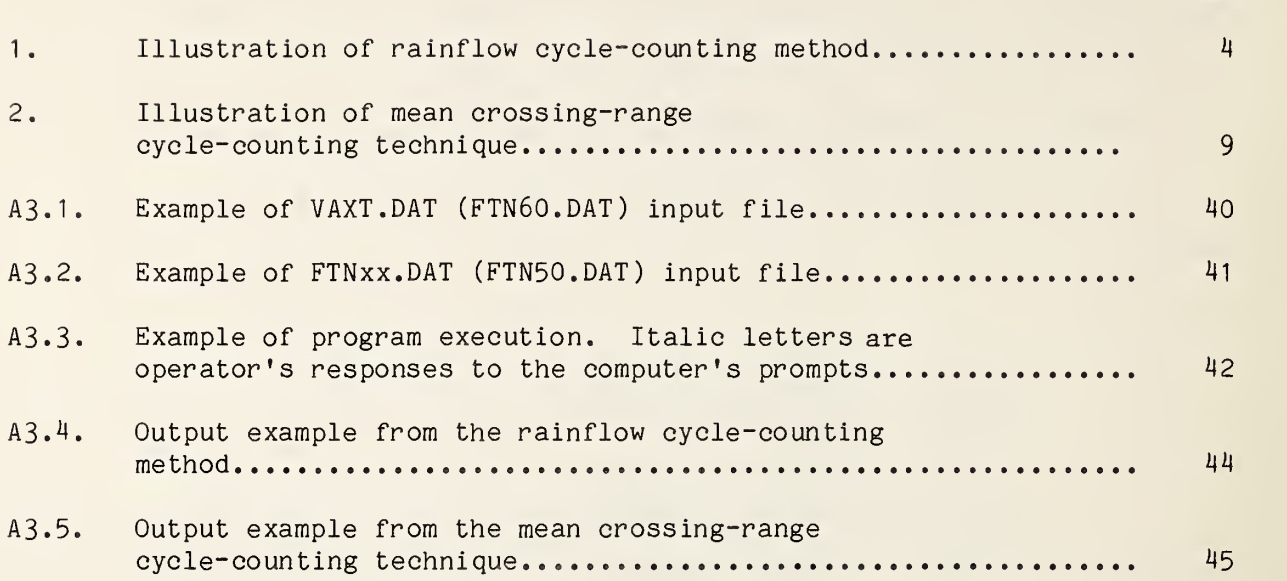

#### CYCLE-COUNTING METHODS FOR FATIGUE ANALYSIS WITH RANDOM LOAD HISTORIES: A FORTRAN USER'S GUIDE

Yi-Wen Cheng Jerry J. Broz

Fracture and Deformation Division National Bureau of Standards Boulder, Colorado 80303

Rainflow and mean crossing-range methods are used in counting the stress ranges and cycles of a random load history. Each method is defined and then applied to a simple random load history example. Fortran IV computer programs were written to make analysis of long random load histories possible. The stress ranges and cycles obtained by these programs have been used for fatigue crack growth analysis under sea-wave loading.

Key words: cycle-counting methods; fatigue of materials; mean crossing-range counting method; rainflow counting method; variable amplitude loading

#### INTRODUCTION

Real-life structures, such as airplanes, automobiles, ships, pressure vessels, bridges, offshore structures, etc. are often subjected to cyclical loads that result in structural failure due to fatigue. To avoid any potential fatigue failure, the fatigue life of the structure must be known. The loads that cause structural failure by fatigue are usually complex and random in form. Current approaches to random load fatigue analysis utilize experimentally obtained fatigue data, which are often acquired through constant-amplitude testing methods, such as stress-life (S-N), strain-life  $(\varepsilon-N)$ , or fatigue crack growth rate, to predict the fatigue lives of actual structures subject to random loading. All these commonly used approaches require that stress ranges and cycles of the random load history be defined in order to perform fatigue-life calculation.

Except for constant-amplitude and narrow-band random loadings, where the precise definition of a cycle is clear, the determination of the stress ranges and cycles is a problem. Thus, before any fatigue analysis can be performed, some sort of cycle-counting method to reduce the random load history to proper stress ranges and cycles must be devised. Once a cyclecounting method is established, and the stress ranges and cycles are defined, evaluation of the fatigue damage under random loading is possible. Two of the many cycle-counting methods currently available are the rainflow counting method [1], and the mean crossing-range technique [2], This guide presents Fortran IV computer programs which utilize the rainflow counting method and the mean crossing-range technique in counting the stress ranges and cycles of random load histories.

The purpose of all cycle-counting methods is to reduce a complex random load history so that the results can be compared with S-N and e-N curves obtained from constant-amplitude testing for predicting the fatigue life of an actual structure subject to random loads. To facilitate the life prediction, the number of cycles and the magnitude of stress ranges in the random load history must be determined. Unlike constant-amplitude and narrow-band load histories, where a cycle and stress ranges have exact definitions, the random load history has no set definition for a cycle or a stress range. It is expected that each cycle-counting method will have a different way of defining a cycle and stress range, resulting in a number of different ways in which the random load history can be counted. With so many variations for counting cycles and stress ranges in a random load history, it is unfortunate that no one method can be satisfactorily proven to be the best. Each method has its advantages as well as its disadvantages. In this guide, two methods for counting random load histories will be presented. These are (1) the rainflow-counting method, and (2) the mean crossing-range technique.

#### Rainflow Cycle-Counting Method

Of all the methods currently available, the rainflow cycle-counting technique is the most popular. The rainflow technique was first presented in Japanese in 1968 by Tatsuo Endo, and an English translation was published in 1974 [1]. The method, like other counting methods, defines cycles, stress ranges, and the mean of a random load history. Some of the reasons for its

popularity stem from the simplicity of its algorithm and its compatibility with corresponding stress-strain relation when it is applied to a strain history [3]. Another, more important, reason is that the method determines the energy used during the complex loading through the identification of hysterisis loops corresponding to counted stress ranges [4]. Originally, the method was developed to analyze fatigue crack initiation under a random load history. However, using a Fortran IV computer program, the rainflow technique has been extended to analyze fatigue crack propagation in a specimen subject to random load history [5].

The rainflow method gets its name from a metaphorical flow of raindrops down many overlapping "pagoda" roofs, where the peaks and valleys of a random load history are represented by the edge of each roof [1]. In figure 1, a short random load history is turned 90° clockwise. Using some imagination, it can be seen that the load history resembles a series of roofs down which the raindrops must flow. The raindrops can flow in either direction down the roofs (left or right), but they must cover the top of every roof. There are, however, a few conditions which govern the way the raindrops can actually flow. The analysis of the random load history using these conditions is best demonstrated through example.

The rain starts to flow from the first peak, the highest roof, until it reaches the edge, drops off, and lands on another roof. This sequence of events continues until one of the following two conditions is satisfied:

1. The rain falling from a roof above cannot cross the path of rain flowing down a roof. If this occurs, the range is counted and the peak and valley which make up the range are discarded, since they will have no

# LOAD AMPLITUDE

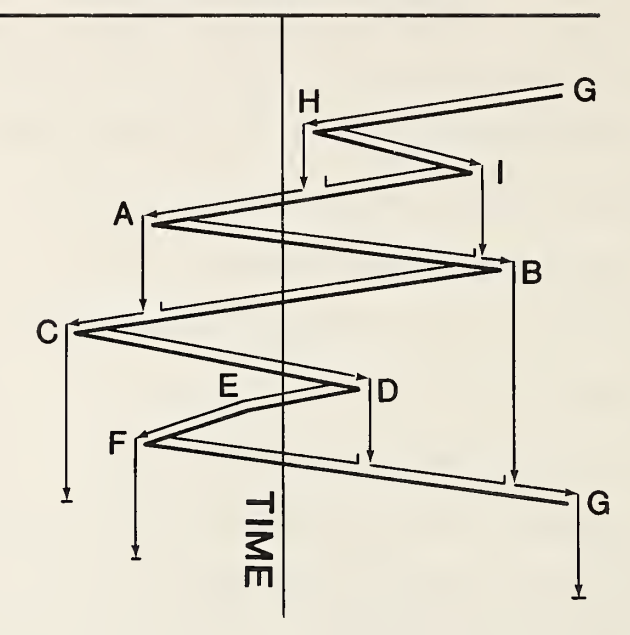

# Results

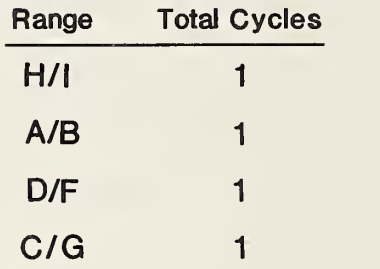

Figure 1. Illustration of rainflow cycle-counting method.

effect on future events. Ranges  $H/I$ ,  $A/B$ , and  $D/F$  in figure 1 are good examples of this rule.

2. For a drop falling from the tip of a roof, the flow stops if the falling drop passes opposite either a peak which is more positive than that at the start of the path under consideration or a valley which is more negative than that at the start of the path under consideration  $[6]$ . Again, this leads to a range being counted and the points which make up the range being discarded. In figure 1, this can be illustrated using the flow starting at H. The flow stops after <sup>I</sup> because A is a more negative valley than H.

In this process, if the range counted contains the starting point of the counting sequence, this range comprises only one-half cycle; otherwise, one cycle is counted. In the former case, only the starting point is discarded and the second point becomes the starting point.

If a typical segment of a random load history is repeatedly applied, as is commonly done in laboratory tests, the rainflow count is identical for each subsequent repetition of the history once either the maximum peak or minimum valley is reached for the first time. Detailed procedures for obtaining such a repeating random load history cycle count are as follows:

- <sup>1</sup> . Find the maximum peak (or valley) and begin the rainflow count at that point
- 2. Read the next valley (or peak). If out of data, go to step 7.

- 3. If there are fewer than three points, go to step 2. Form ranges Y (the first two points) and X (the second and third points) using the three most recent peaks and valleys that have not been discarded.
- 4. Compare ranges X and Y:

• if X <sup>&</sup>lt; Y, go to step 2.

• if  $X \geq Y$ , go to step 5.

- 5. Count range Y, discard the peak and valley associated with range Y. 6. Go to step 3.
- 7. Print the results.

Take the random load history in figure <sup>1</sup> as an example:

- 1. The maximum peak is found at point G.
- 2. Read point H.
- 3. There are fewer than three points. Go to step 2.
- 4. Read point I.
- 5. Form range G/H as Y, and range H/I as X.
- 6. Because X is smaller than Y, go to step 2.
- 7. Read point A.
- 8. Form range H/I as Y, and range I/A as X.
- 9. Because X is greater than Y, go to step 5.
- 10. Count the range H/I as one cycle, and discard points H and I. Points G and A remain.

11. Go to step 3.

12. There are fewer than three points. Go to step 2.

13. Read point B.

- 14. Form range G/A as Y, and range A/B as X.
- 15. Because X is smaller than Y, go to step 2.
- 16. Read point C.
- 17. Form range A/B as Y, and range B/C as X.
- 18. Because X is greater than Y, go to step 5.
- 19. Count the range A/B as one cycle, discard points A and B. Points G and C remain.
- 20. Go to step 3.
- 21. There are fewer than three points. Go to step 2.
- 22. Read point D.
- 23. Form range G/C as Y, and range C/D as X.
- 24. Because X is smaller than Y, go to step 2.
- 25. Read point E.
- 26. Because E is an intermediate point, discard point E and go to step 2.
- 27. Read point F.
- 28. Form range C/D as Y, and range D/F as X.
- 29. Because X is smaller than Y, go to step 2.
- 30. Read point G.
- 31. Form range D/F as Y, and range F/G as X.
- 32. Because X is greater than Y, go to step 5.
- 33. Count the range  $D/F$  as one cycle, and discard points D and F. Points G, C, and G remain.
- $34.$  Go to step  $3.$
- 35. Form range G/C as Y, and range C/G as X.
- 36. Because X equals Y, go to step 5.
- 37. Count the range G/C as one cycle, and discard points G and C. Point G remains
- 38. Go to step 3.
- 39. There are fewer than three points. Go to step 2.
- 40. Out of data, go to step 7.
- 41. Print the results.

A complete Fortran IV computer program for repeating random load histories is presented in Appendix <sup>1</sup> and an example of the program execution is given in Appendix 3. Many comments have been incorporated into the program; it is intended to be self-explanatory. The program was written to operate in an interactive mode. The inputs, except load-time pairs which are stored in mass storage units, are fed into the computer through a terminal keyboard. Because of the wide variety of computers available, the reader may have to make some minor alterations of the program in order to make it compatible with his data files and system.

#### Mean Crossing-Range Technique

The mean crossing-range technique is a modified version of the levelcrossing counting method. The mean-load level is used as the basis for counting the cycles and stress ranges. Each time the varying load crosses the mean level, a count is made. After three mean crossings, a cycle is counted and a stress range is measured from the maximum peak to the minimum valley among these crossings. These points are subsequently discarded since they will have no effect on future events. This method is illustrated using the short random load history shown in figure 2.

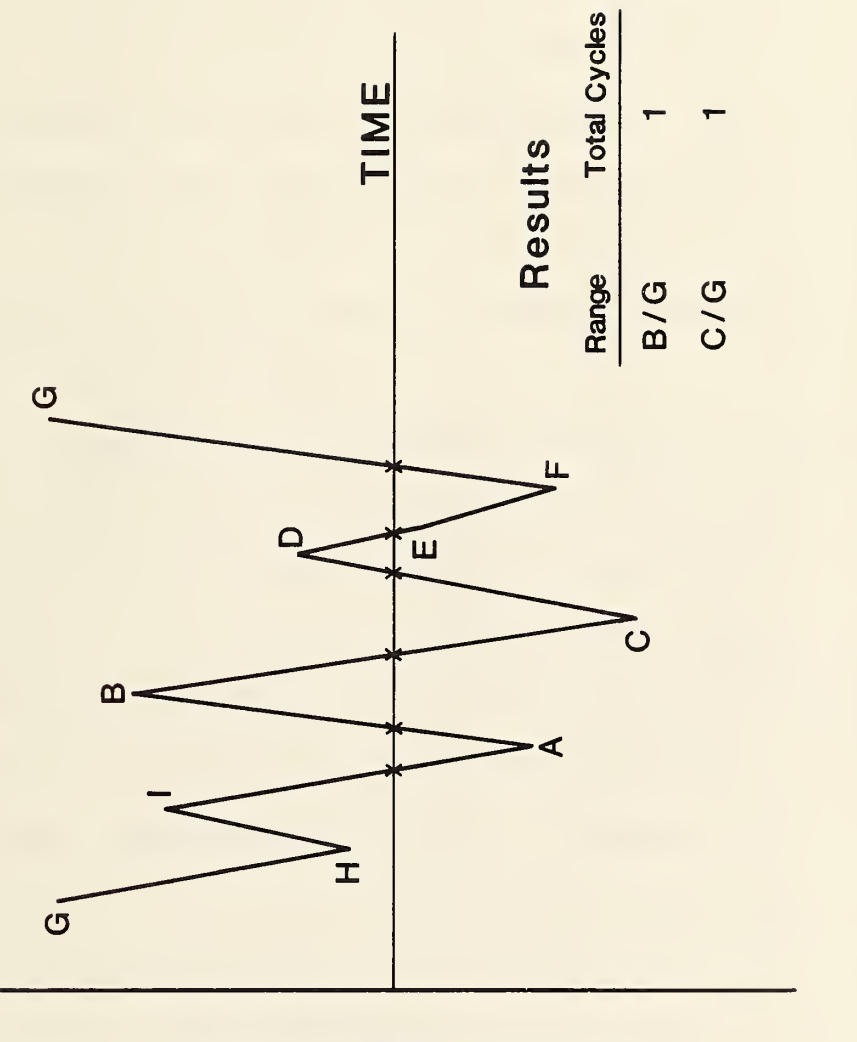

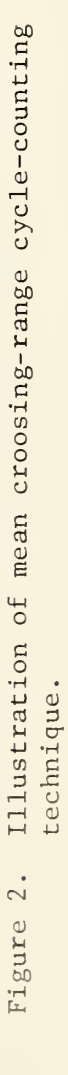

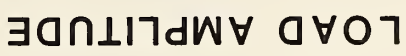

Starting at point G, only consecutive positive peaks and negative valleys with a mean crossing in between will be considered for analysis. The points G and H are not read into the calculations because there is no mean crossing between them; also, they are of the same sign. There are, however, mean crossings between points <sup>I</sup> and A, A and B, and B and C. These points, are in turn used to define the cycle and stress range. As shown in figure  $2$ , there are three mean crossings between the points <sup>I</sup> and C, thus, the range which spans from B to C is counted as one cycle. Once the cycle and stress range are counted, the points preceding point C are discarded from any further calculations, and the count continues from point C. The counted cycles and stress ranges are also given in figure 2. A complete Fortran IV computer program using the mean crossing-range technique for counting random load histories is presented in Appendix 2 and an example of the program execution is given in Appendix 3. Because of the wide variety of computers available, the reader may have to make some minor alterations of the program in order to make it compatible with his data files and system. Again, many comments have been incorporated into the program; it is intended to be selfexplanatory. The program was written to be interactive. The inputs, except load-time pairs which are stored in mass storage units, are fed into the computer through a terminal keyboard.

#### **SUMMARY**

Many methods for counting the cycles and stress ranges in a random load history exist. This guide presents two of these methods, the rainflow counting technique and the mean crossing-range method, in the form of simple

examples and complete Fortran IV computer programs. These easy to follow programs have been successfully run on repeating random load histories of different irregularity factors (the number of mean crossings divided by the number of peaks plus valleys) [2,5].

#### **REFERENCES**

- 1. Endo, T., Mitsunaga, K., Takahashi, K., Kobayashi, K., and Matsuishi, M. , "Damage Evaluation of Metals for Random or Varying Loading - Three Aspects of the Rainflow Method," Proc 1974 Symposium on Mechanical Behavior of Materials, Vol. 1 (The Society of Materials Science, Japan 1974), pp. 371-380.
- 2. Cheng, Y. W., "The Fatigue Crack Growth of a Ship Steel in Saltwater under Spectrum Loading," Int. J. of Fatigue, Vol. 7, No. 2, 1985, pp. 95-100.
- 3. Anzia, H., and Endo, T., "On Site Indication of Fatigue Damage under Complex Loading," Int. J. of Fatigue, Vol. 1, No. 1, 1979, pp. 49-57.
- 4. Downing, S. D., and Socie, D. F., "Simplified Rainflow Counting Algorithms," Int. J. of Fatigue , Vol. 4, No. 1, 1982, pp. 31-40.
- 5. Cheng, Y. W., "Fatigue Crack Growth Analysis under Seawave Loading," submitted for publication in the International Journal of Fatigue.
- 6. Gurney, T. R., Fatigue of Welded Structures, second edition, 1979, Cambridge University Press, Cambridge, U. K., pp. 378-380.

### APPENDIX <sup>1</sup>

COMPUTER PROGRAM LIST FOR RAINFLOW CYCLE-COUNTING METHOD

(FOR REPEATING LOAD HISTORIES)

0001 PROGRAM CYCLE1 C c- - purpose: C— EXAMINE <sup>A</sup> RANDOM LOAD HISTORY, WHICH IS ON C- - TWO SEPARATE DISKS,' FIND THE MAXIMUM PEAK, COUNT C- - THE NUMBER OF POINTS, AND USE THE RAINFLOW C- - COUNTING METHOD TQ COUNT THE CYCLES AND THE C- - STRESS RANGES.  $C--$  USAGE:<br> $C--$  THE THE PROGRAM CYCLE1 IS ON THE SYSTEM DISK, SO THAT C- - THE GREATEST AMOUNT OF DATA CAN EE ANALYZED. THUS C-- IT MUST BE RUN WITH THE COMMAND 'R CYCLE1'. C- - DESCRIPTION OF PARAMETERS:<br>C-- NONE. C-- NONE.<br>C-- SUBROUTINES AND FUNCTION SUBPROGRAMS REQUIRED:<br>C-- FILES C-- FILES<br>C-- MAXMI MAXMIN C-- HSTINT<br>C-- TEXPO <sup>C</sup> — TEXPO C-- RANFLO(YZ, IJK, YHAT)<br>C-- HSTGRM(RANGE) BSTGRM (RANGE) C-- YESNO ( I YESNO) c- - comments: C-- THIS PROGRAM IS COMPOSITE OF SEVERAL SUBROUTINES<br>C-- EACH HAVING A SEPARATE PURPOSE, THESE SUBROUTIN EACH HAVING A SEPARATE PURPOSE. THESE SUBROUTINES C-- ARE COMBINED IN A LIBRARY FILE (RANFIL) WHICH IN<br>C-- TURN IS LINKED WITH THE MAIN PROGRAM CYCLE1. TURN IS LINKED WITH THE MAIN PROGRAM CYCLE1.  $C =$ C-- THE DATA ANALYZED IS ON TWO SEPERATE DISKS:<br>C-- RIGHT-SIDE DISK - ONE FILE OF JUST DATA RIGHT-SIDE DISK - ONE FILE OF JUST DATA. THIS C-- DISK IS ALWAYS READ FIRST.<br>C-- LEFT-SIDE DISK - SYSTEM DI C-- LEFT-SIDE DISK – SYSTEM DISK WITH CYCLE1<br>C-- PROGRAM, AS WELL AS, ANOTHER DATA FILE ( C-- PROGRAM, AS WELL AS, ANOTHER DATA FILE (VAXT.DAT)<br>C-- WHICH IS A CONTINUATION OF THE FILE ON THE RIGHT C-- WHICH IS A CONTINUATION OF THE FILE ON THE RIGHT<br>C-- SIDE DISK. SIDE DISK. C- - PROGRAM WRITTEN BY YI-WEN CHENG AND JERRY J. BROZ C- - THIS PROGRAM IS A PROPERTY OF THE U.S. GOVERNMENT C- - AND NOT SUBJECT TO COPYRIGHT C. 0002 COMMON/EXPO/YZ , <sup>I</sup> JK , YHAT 0003 COMMON/ FILES /INFILE 0004 COMMON/HSTINT/NINC, XINC, YRANGE (100), XRANGE (100) 0000 COMMON / MAXM <sup>I</sup> N / A PEX , AMALLY , XPO <sup>I</sup> NT  $\Gamma$ <sup>0</sup>— THE FILE VAXT.DAT ON THE LEFT-SIDE DISK IS ASSIGNED C -- THE LABEL FTN60.DAT. 0006 CALL ASSIGN(60,'SY:VAXT.DAT',11,,,)  $\mathbb C$ 0007 TYPE 10 0008 10 10 FORMAT (/////' -- THIS CYCLE <sup>1</sup> PROGRAM IS USED FOR',/, 1 ' THE LEFT AND RIGHT SIDE DISKS. THE INPUT FILE',/, 1 ' ON THE LEFT DISK SHOULD PE VAXT.DAT AND THE',/, 1 ' INPUT FILE ON THE RIGHT DISK NEEDS TO PE DES- ' , / 1 ' IGNATED. PLEASE MAKE SURE THE CORRECT DISKS',/,

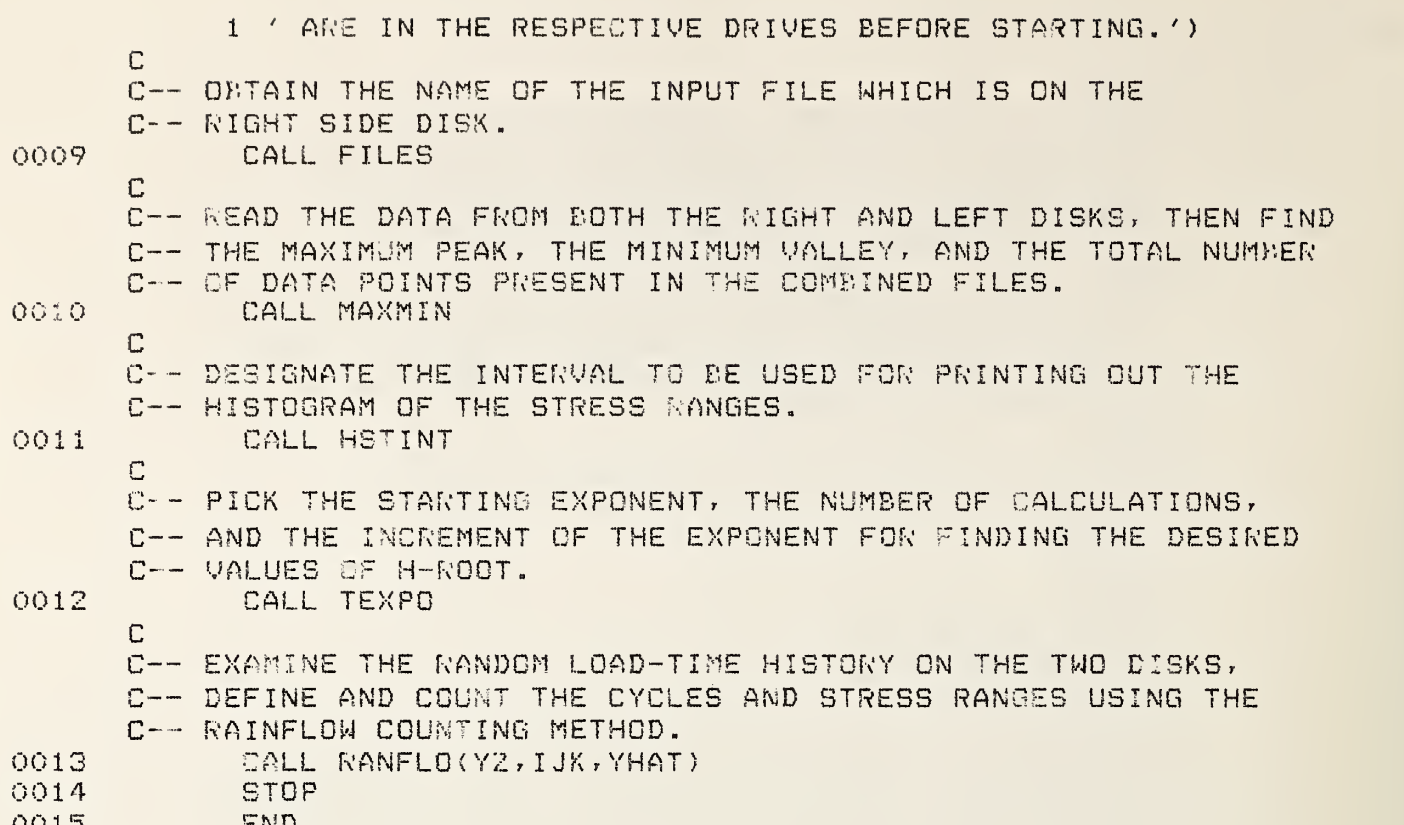

0015 END

 $\Delta_{\rm eff}$ 

000 <sup>1</sup> 0002 0003 0004 30 0005<br>0006 40 0006 0007 0008 50 0009 0010 0012 0013 n -- DESIGNATE INPUT FILE TO BE USED  $\mathbb{C}$  $20$ SUBROUTINE FILES C  $C = -$  PURPOSE: <sup>c</sup> — designate which input file will ee used in the C-- CALCULATIONS. THIS DATA FILE SHOULD EE FOUND C-- ON THE RIGHT-SIDE DISK. C-- usage: C— CALL FILES C-- DESCRIPTION OF PARAMETERS:<br>C-- INFILE - THE NUMBER OF T C-- INFILE - THE NUMBER OF THE FILE TO BE EXAMINED<br>C-- IANS - YES=1, OR NO=0  $IANS - YES=1, OR NO=0$ C-- SUBROUTINES AND FUNCTION SUBPROGRAMS REQUIRED:<br>C-- YESNO(IYESNO) YESNO (IYESNO) C-- YESNO(IYES)<br>C-- <mark>comments:</mark> C-- COMMENTS:<br>C-- NONE.  $\mathbb{C}$ COMMON /FILES/ INFILE 0 TYPE 30 FORMAT(/,' TYPE IN THE NO. OF INPUT FILE',/) ACCEPT 40, INFILE FORMAT (13) TYPE 50, INFILE 50 FORMAT!//,'— THERE WILL BE A SLIGHT WAIT',/, WHILE THIS FILE IS READ. — ',//, 1 ' $1$   $\prime$  THE INPUT FILE IS  $\prime$ , I4,  $\prime$  /, 1' IS THIS INFORMATION CORRECT?') CALL YESNO (IANS) IF (IANS .EG. 0) GO TO 20 **RETURN** END

0001 SUBROUTINE HSTGRM(RANGE) 0002 0003 0004 0005 0006 0007 0008 0009 0011 10 0012  $\Gamma$ C-- PURPOSE:<br>C-- CALCUL C-- CALCULATES THE SIZE OF THE INTERVAL FOR THE HISTOGRAM<br>C-- PLACEMENT OF RANGES, PLACES THE OBTAINED STRESS RANGES C-- PLACEMENT OF RANGES, PLACES THE OBTAINED STRESS RANGES<br>C-- INTO THE APPROPRIATE INTERVAL, AND THEN COUNTS THE C-- INTO THE APPROPRIATE INTERVAL, AND THEN COUNTS THE C-- NUMBER OF TIMES THE RANGES FALL WITHIN A GIVEN C-- NUMBER OF TIMES THE RANGES FALL WITHIN A GIVEN<br>C-- INTERVAL, NOTE, THIS IS HISTOGRAM DATA, AND NOT C-- INTERVAL. NOTE, THIS IS HISTOGRAM DATA, AND NOT A<br>C-- HISTOGRAM. HISTOGRAM. C-- USAGE:<br>C-- CALL CALL HSTGRM(RANGE) C-- DESCRIPTION OF PARAMETERS:<br>C-- XRANGE - ARRAY OF THE EN C-- XRANGE - ARRAY OF THE ENDPOINTS OF THE INTERVAL<br>C-- THISED FOR THE HISTORRAM PLACEMENT C-- USED FOR THE HISTOGRAM PLACEMENT<br>C-- RANGE - STRESS RANGE OFTAINED FROM RA C-- RANGE - STRESS RANGE OBTAINED FROM RAINFLOW<br>C-- XDEL1 - CHECKS TO SEE IF THE RANGE IS ABOVE C-- XDEL1 - CHECKS TO SEE IF THE RANGE IS ANDVE THE C--C-- LOWER ENDPOINT OF THE HISTOGRAM INTERVAL<br>C-- XDEL2 – CHECKS TO SEE IF THE RANGE IS BELOW T C-- XDEL2 - CHECKS TO SEE IF THE RANGE IS BELOW THE C--C-- UPPER ENDPOINT OF THE HISTOGRAM INTERVAL<br>C-- YRANGE - ARRAY TO COUNT THE NUMBER OF TIMES A D C-- YRANGE - ARRAY TO COUNT THE NUMBER OF TIMES A RANGE<br>C-- MAGNITUDE FALLS WITHIN A GIVEN INTERVAL MAGNITUDE FALLS WITHIN A GIVEN INTERVAL C--<br>C-- SUBROUTINES AND FUNCTION SUBPROGRAMS REQUIRED: <sup>C</sup>— NONE. C-- NONE.<br>C-- COMMENTS:<br>C-- DOUBLE C-- DOUBLE PRECISION IS USED TO MAKE SURE THAT ALL THE C-- RANGES GET COUNTED AND PLACED INTO THE HISTOGRAM. C-- RANGES GET COUNTED AND PLACED INTO THE HISTOGRAM.<br>C-- MAINLY USED TO INCREASE THE ACCURACY OF THE C-- MAINLY USED TO INCREASE THE ACCURACY OF THE C-- COMPARISON/PLACEMENT TEST. COMPARISON/PLACEMENT TEST.  $C$ IMPLICIT DOUBLE PRECISION (A, H, R, X) COMMON/HSTINT/NINC, XINC, YRANGE (100), XRANGE (100) C C-- INITIALIZE THE PARAMETER  $X$ RANGE(1)=0. C C-- INCREMENT STEP TO ESTABLISH INTERVALS DO 10, <sup>I</sup> =2 , NINC+1  $XRANGE (I) = XRANGE (I-1) + XING$  $\Gamma$ C-- \* COMPARISON/PLACEMENT TEST \* <sup>C</sup>— COMPARISON OF THE RANGES FOR HISTOGRAM PLACEMENT  $XDEL1 = RAMGE-XRANGE(I-1)$ XDEL2=RANGE-XRANGE ( <sup>I</sup> IF ( XDEL1 .GT. 1.D-5 .AND. XDEL2 .LE. 1.D-5) C <sup>C</sup>— COUNTS THE NUMEER OF OCCURANCES WITHIN AN INTERVAL 1 YRANGE(I-1)=YRANGE(I-1)+1. **CONTINUE** RETURN END

```
0001
000?
0003
0004
0005
0006
0007 30
0008
0009 40
0010
0011 50
0012
0013
0015
0016
0017
0018
0019 60
0020
0021
               SUBROUTINE HSTINT
       C
       C-- PURPOSE:<br>C-- PROMPTS
              PROMPTS FOR THE NUMBER OF INERVALS TO BE USED IN
       C-- SETTING UP A HISTGRAM FOR THE STRESS RANGES OBTAINED
       C-- FROM RA INFLOW, ONCE THE NUMBER OF INTERNALS IS
       C-- KNOWN, THE INCREMENT OF THE HISTOGRAM CAN BE ESTABLISHED.
       C = - usage:<br>C = - C = 1CALL HSTINT
       C-- DESCRIPTION OF PARAMETERS:<br>C-- NINC - THE TOTAL NUMBE
               NINC - THE TOTAL NUMBER OF INTERVALS BETWEEN
       C-- EXTREMAS FOR THE HISTOGRAM
       C-- RNGMAX - THE MAXIMUM POSSIBLE RANGE FOR THE HISTOGRAM
       C-- XNINC - THE REAL NUMBER CONVERSION OF NINC<br>C-- XINC - THE INCREMENT FOR THE HISTOGRAM
       C-- XINC - THE INCREMENT FOR THE HISTOGRAM<br>C-- YRANGE - ARRAY TO COUNT THE NUMBER OF TIP
       C-- YRANGE - ARRAY TO COUNT THE NUMBER OF TIMES A RANGE<br>C-- MAGNITUDE FALLS WITHIN A GIVEN INTERVAL
       C--       MAGNITUDE FALLS WITHIN A GIVEN INTERVAL<br>C--   XRANGE - ARRAY OF THE ENDPOINTS OF THE INTERV
       C-- XRANGE - ARRAY OF THE ENDPOINTS OF THE INTERVALS<br>C-- USED FOR THE HISTOGRAM PLACEMENT
                      USED FOR THE HISTOGRAM PLACEMENT
       C-- SUBROUTINES AND FUNCTION SUBPROGRAMS REQUIRED:<br>C-- YESNO(IYESNO)
               YESNO ( I YESNO )
       C-- COMMENTS:<br>C-- DOUBLE
       C-- DOUBLE PRECISION IS USED TO INCREASE THE ACCURACY<br>C-- OF THE CALCULATIONS.
               OF THE CALCULATIONS.
       \mathbb{C}IMPLICIT DOUBLE PRECISION (A, H, R, X)
              COMMON/MAXMIN/APEX, AVALLY,XPQINT
              COMMON/HSTINT/NINC, XINC, YRANGE (100), XRANGE (100)
       CcC-- THE MAXIMUM POSSIBLE RANGE FOR THE HISTOGRAM IS FOUND
              RNGMAX=APEX-AVALLY
              20 TYPE 30
              30 FORMAT!/, ' TYPE IN THE NUMBER OF DESIRED INTERVALS',/,
              1' BETWEEN THE EXTREMA '
, 1 4 , /
              ACCEPT 40, NINC
              FORMAT (13)
              TYPE 50, NINC
       50 FORMAT ( / ,
' THE NUMBER OF INTERVALS IS: ',15,/,
             1' IS THIS INFORMATION CORRECT?')
              CALL YESNO (IANS)
              IF (IANS .EQ. 0) GO TO 20
       C
       C-- REAL NUMBER CONVERSION
              XNINC=FLOAT (NINC)
              X I NC = RNGMAX /XNINC
       C
       C— INITIALIZE YRANGE FOR THE HISTOGRAM COUNT
              DO 60, 1=1 , NINC
               YRANGE ( I
) =0.
              CONTINUE
              RETURN
              END
```
0001 SUBROUTINE MAXMIN 0002 0003 0004 0005 0006 0007 0008 0009 0010 0012 0013 0014 C C-- PURPOSE:<br>C-- TO REA C -- TO READ DATA FROM BOTH LEFT AND RIGHT DISKS, FIND THE<br>C -- MAXIMUM PEAK, THE MINIMUM VALLEY, AND THEN COUNT THE T C-- MAXIMUM PEAK, THE MINIMUM VALLEY, AND THEN COUNT THE TOTAL<br>C-- NUMBER OF DATA POINTS. NUMBER OF DATA POINTS. C-- USAGE:<br>C-- CALL CALL MAXMIN C-- DESCRIPTION OF PARAMETERS'. C-- DESCRIPTION OF PARAMETERS.<br>C-- IREAD – DETERMINES WHICH DISK IS TO BE READ C — IREAD — DETERMINES MI<br>C — 0 — INFILE<br>-C— <>0 - GAXT.DAT (FTN60.DAT) C-- XPOINT - THE TOTAL NUMBER OF DATA POINTS<br>C-- APEX - MAXIMUM PEAK - MAXIMUM PEAK C-- AVALLY - MINIMUM VALLEY<br>C-- IDAY - NUMBER DAYS OF C-- IDAY - NUMBER DAYS OF RANDOM LOAD<br>C-- IHOUR - NUMBER HOURS OF RANDOM LOA C-- IHOUR – NUMBER HOURS OF RANDOM LOAD<br>C-- IMIN – NUMBER OF MINUTES OF RANDOM C-- IMIN - NUMBER OF MINUTES OF RANDOM LOAD<br>C-- XSEC - NUMBER OF SECONDS OF RANDOM LOAD C— XSEC - NUMBER OF SECONDS OF RANDOM LOAD XH - LOAD CORRESPONDING TO ABOVE TIMES C-- SUBROUTINES AND FUNCTION SUBPROGRAMS REQUIRED:<br>C-- NONE. NONE. C-- COMMENTS:<br>C-- DOUBLE-DOUBLE-PRECISION WAS USED TO INCREASE THE ACCURACY C— OF THE CALCULATIONS.  $\mathbb{C}$ IMPLICIT DOUBLE PRECISION (A,H,R,X> COMMON/FILES/INFILE COMMON/MAXMIN/APEX, AVALLY, XPOINT  $\Gamma$ <sup>C</sup>— INITIALIZE THE PARAMETERS <sup>I</sup> READ=0  $X$ POINT =  $0$ . A PEX=- 10000.0 AOALLY= 10000.0 C <sup>C</sup>— XPOINT IS USED AS <sup>A</sup> COUNTER FOR EACH DATA FILE C— AND IS INCREASED BY ONE EACH TIME <sup>A</sup> DATA POINT IS C-~ READ, RESULTING IN A TOTAL COUNT OF ALL DATA POINTS C— IN THE INPUT FILES. XPOINT=XPOINT+1. C<br>C-- THE LOAD-TIME HISTORY IS READ FROM EACH DATA FILE. C-- THE READING STARTS WITH THE RIGHT-SIDE DISK AND ONCE C— THAT DISK IS FINISHED, THE LEFT-SIDE DISK IS READ. IF (IREAD .NE, 0) GO TO 21 C in the set <sup>C</sup> — GNCE THE END OF THE FILE IS REACHED, IREAD MUST BE MADE C— GREATER THAN ZERO TO INDICATE THE LEFT DISK SHOULD BE READ. READ( INFILE, 20, END <sup>=</sup> 30) <sup>I</sup> DAY, <sup>I</sup> HOUR, IMIN, XSEC, XH 20 FORMAT (315, 2F 14.5) GO TO 25 C C— ONCE THE LEFT-SIDE DISK HAS BEEN COMPLETELY READ,

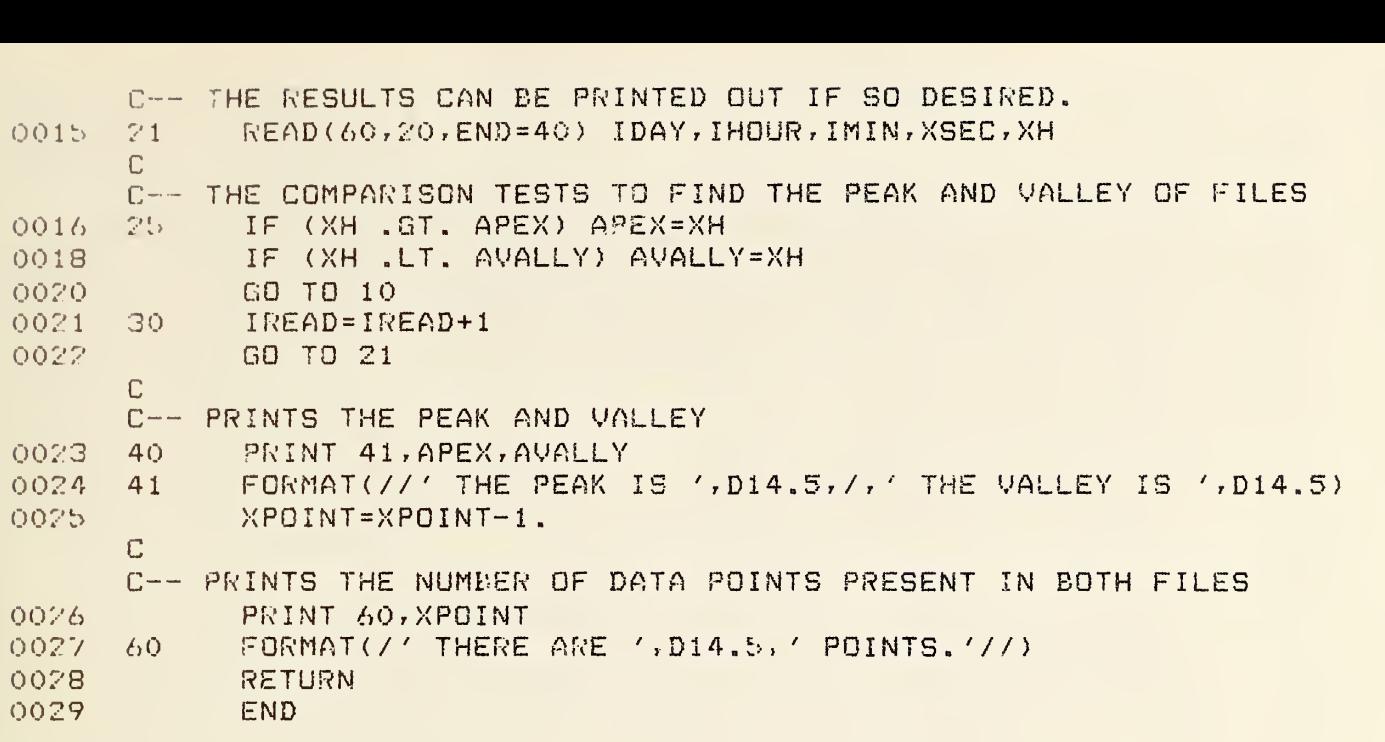

```
0001 SUER BUT INE RANFLO (YZ, IJK, YHAT)
```

```
\mathbb{C}^-C-- PURPOSE:<br>C-- SIARII
C-- STARTING AT THE MAXIMUM PEAK OF THE INPUT FILES<br>C-- COUNT THE CYCLES AND STRESS MANGES IN A RANDOM
        COUNT THE CYCLES AND STRESS RANGES IN A RANDOM
C-- LOAD-TIME HISTORY USING THE RAINFLOW-COUNTING<br>C-- METHOD, THEN MAKE A HISTOGRAM USING THE OUTA
C-- METHOD, THEN MAKE A HISTOGRAM USING THE ODTAINED.<br>C-- STRESS RANGES AND CALCULATE THE VALUE(S) FOR
C-- STRESS RANGES AND CALCULATE THE VALUE(S) FOR<br>C-- TH-ROOT WITH THE GIVEN EXPONENT(S)
       C— H-ROGT WITH THE GIVEN EXPONENT (S)
C-- USAGE:<br>C-- CALL RANFLO(YZ,IJK,YHAT)
C-- DESCRIPTION OF PARAMETERS:<br>C-- JR - COUNTER USED WH
C-- JR - COUNTER USED WHEN MANIPULATING DATA<br>C-- IREAD - DETERMINES WHICH DISK IS TO BE READ
C— IREAD - DETERMINES WHICH DISK IS TO BE READ
                          C— 0 - INFILE
C - C\langle > 0 - VAXT. DAT (FTN69.DAT)
C-- YPCINT - COUNTER OF THE CURRENT DATA POINTS BEING<br>C-- AFAD FROM THE INPUT EILES
C-- READ FROM THE INPUT FILES<br>C-- XNUMBR - COUNTER FOR THE TOTAL (
C-- XNUMBR - COUNTER FOR THE TOTAL NUMBER STRESS RANGES<br>C-- XZ - - EXPONENT FOR H-ROOT
C-- XZ - EXPONENT FOR H-ROOT<br>C-- H - ARRAY INTO WHICH TH
C-- H - ARRAY INTO WHICH THE PEAKS AND VALLEYS<br>C-- ARE READ AND THEN USED IN RAINFLOW COUNTI
C-- ARE READ AND THEN USED IN RAINFLOW COUNTING<br>C-- HEARN - ARRAY INTO WHICH THE SUMMATION OF THE ST
C-- HBARR - ARRAY INTO WHICH THE SUMMATION OF THE STRESS.<br>C-- ARAGES RAISED TO THE X2 POWER ARE PLACED
C — RANGES RAISED TO THE XZ POWER ARE PLACED
C-- HROOT - ARRAY INTO WHICH THE CALCULATED VALUE OF
C-- M-ROOT IS PLACED<br>C-- APEX - MAXIMUM PEAK (
C— APEX - MAXIMUM PEAK OF THE LOAD-TIME HISTORY
C-- ANDIFF - USED TO LOCATE THE PEAK OF THE INPUT FILES<br>C-- And the that rainflow can be started at that point
C— jo THAT RA INFLOW CAN BE STARTED AT THAT POINT
C-- XSIGN1 - SLOPE OF CURRENTLY CONSIDERED RANGE<br>C-- XSIGN2 - SLOPE OF PREVIUOSLY CONSIDERED RANGE
C-- XSIGN? - SLOPE OF PREVIUOSLY CONSIDERED RANGE<br>C-- ABSIGN - USED IN CHECK IF CONSECUTIVE DATA PO
C — ASSIGN ~ USED TO CHECK IF CONSECUTIVE DATA POINTS (PEAK
C-- OR VALLEY) ARE EQUAL<br>C-- XSIGN - USED TO CHECK IF :
C-- XSIGN - USED TO CHECK IF XSIGN1 AND SIGN2 ARE OF THE<br>C-- SAME SIGN (+/-)
C-- SAME SIGN (+/-)<br>C-- X , XY - RANGES FORME)
C— X r XY - RANGES FORMED USING THE THREE MOST RECENT
C-- PEAKS AND VALLEYS<br>C-- XYMNSX - DIFFERENCE OF I
C-- XYMNSX - DIFFERENCE OF RANGE X AND RANGE XY, USED TO CHECK<br>C--        IF A COMPLETE CYCLE WAS FORMED
C — IF A COMPLETE CYCLE WAS FORMED
C — 0< ~ NO CYCLE FORMED ? NEXT POINT MUST BE READ
C — 0 > = - CYCLE FORMED AND COUNTED
C-- ARANGE - THE COUNTED STRESS RANGE (XY)<br>C-- YXZ - EXPONENT FOR HBARR CACULATION
         YXZ - EXPONENT FOR HBARR CACULATION
C-- SUBROUTINES AND FUNCTION SUBPROGRAMS REQUIRED:
C – –
         - - HS'T GRM ( R A N G E ) C-- COMMENTS:<br>C-- WITH TH
C-- WITH THIS SUBROUTINE, THE RAINFLOW METHOF IS EXTENDED<br>C-- TO THE ANALYSIS OF FATIGUE CRACK PROPAGATION IN A
C-- TO THE ANALYSIS OF FATIGUE CRACK PROPAGATION IN A<br>C-- SPECIMEN SUNJECT TO A RANDOM LOAD-TIME HISTORY.
C-+ SPECIMEN SUBJECT TO A RANDOM LOAD-TIME HISTORY.
        IMPLICIT DOUBLE PRECISION (A,H,R.X)
         COMMGM/FILES/INFILE
        COMMON/MAXMIN/APEX, AVALLY, XPOINT
        COMMON/HS VINT/NINC, XINC, YRANGE (100), XRANGE (100)
```
0006 DIMENSION H(100), HROOT(100), HBARR(100) 300 KEWIND INFILE **BOOD** RENIND 60  $\mathbb{C}$ C-- INTITAILIZE THE PARAMETERS 0005  $MXZ=YZ$ IREAD=0 0010 0011 YPGINT=1. OOST.  $H(1) = \Delta PEX$  $0013$  $JR = 1$  $XNIIMBR = O.$ 0014 0015 DO 15, I=1, IJK HAARR(I)=0.  $0016$  $HROOT(I)=0.$ 0017 0018  $-1.5$ CONTINUE C-- WITH THE APEX VALUE (MAXIMUM PEAK) PREVIOUSLY C-- SHIAINED, THE INPUT FILES ARE RE-EXAMINED TO FIND THE LOCATION OF THE APEX SO THAT THE NOINFLOW  $\label{eq:1.1} \begin{split} \sum_{k=1}^{n-1} \frac{1}{n} \frac{1}{n} \frac{1}{$ COUNTING METHOD CAN DE STARTED AT THE MAXIMUM PEAK.  $C - -$ BOTH OF THE INPUT FILES MUST BE EXAMINED.  $C = -1$ IF (IREAD ,NE, O) GO TO 25 0019 ACAD (INFILE, 20, END=27) IDAY, IMOUR, IMIN, XSEC, XH 0021 10 FORMAT(SI5, 2D14.5) 00221 70 OOPB GO TO 26 0024  $25.5$ READ(60,20,8ND=999)IDAY,IHOUR,IMIN,XSEC,XH 0025 26 XDIFF=DABS(XH-APEX) IF (XDIFF , GT, 1, D-5) GO TO 10 0026 GO TO 30 002E 0029 -27 IREAD=IREAD+1 ODGO. GO TC 25 0031 96 上十分让三只想 YPGINT=YPOINT+1. 0032 FT. C-- READS IN THE PEAKS AND VALLEYS USED FOR RAINFLOW COUNTING 0033 IF (IREAD . 32. 1) GO TO 35 READ(INFILE, 20, END=35)IDAY, IMOUR, IMIN, XSEC, H(JR) 0035 0036 **SO TO 40 G**B 0037 READ(60,20,2ND=100)IDAY,IMCUR,IMIN,XSEC,H(JR) 0038  $38<sub>1</sub>$ IREAD-IREAD+1  $\begin{bmatrix} 1 \\ 1 \\ 2 \end{bmatrix}$ C-- ONLY FOUR DATA POINTS ARE ALLOWED C-- IN THE H ARRAY AT ONE TIME. 0039  $40 -$ IF (UR .LT. 4) GO TO 30  $\mathcal{F}^*_{\mathcal{F}}$ C-- CALCULATES THE SECPES OF THE CURVE DEING EXAMINED 0041 KSIGN1=H(JR)-H(JR-1) 0042 ABSIGN=DAMS(XSIGN1) 0043 KSIGNZ=H(JR-1)-H(JR-2) Ċ. C-- CHECKS IF SUCCESSIVE POINTS ARE EQUAL C-- IF IT SO HAPPENS, ONLY ONE OF THE POINTS IS CONSIDERED C-- FOR FUTURE CALCULATIONS. 0044 IF (ABSIGN . 8T, 1.0-5) GO TO 50

```
0046 -JF = JF - 10047
            GO TO 30
      \mathbb{C}C-- CHECKS IF TWO CONSECUTIVE SLOPES ARE OF THE SAME SIGN (+/-)
      C-- THIS IS REALLY TO MAKE SURE THAT ONLY PEAKS AND VALLEYS ARE
          USED IN THE RANGE CALCULATIONS. THUS, ONLY THE PEAK AND
      P - -C-- THE VALLEY IS READ, THE INTERMEDIATE POINTS ARE DISCARDED.
      50 XSIGN=(XSIGN1/XSIGN2)
0048
           IF (XSIGN .LT, 0.) GO TO 60
0049 -
           H(JR-1)=H(JR)0051
0052
            JR = JR - 10053
            GO TO 30
      C.
      C-- THE RANGES ARE FORMED, AND USING THE RULES OF RAINFLOW,
      C-- ARE COMPARED. IF THE CONDITIONS OF KAINFLOW ANE MET,
      C-- THE STRESS AANGE IS COUNTED.
           X = DABS(H(JR-1)-H(JR-2))0054 60
                                                 \sim 10^{-1}0055
            XY = DABB(H(JR+2) - H(JR+3))XYMNSX=XY-X
0056IF (XYMNSX .3T. 1.D-5) GO TO 30
0057
0059
           RANGE=XY
      \mathbb{C}C-- THE STRESS RANGES ANE PUT INTO A HISTOGRAM
0060
           CALL HSTGRM(RANGE)
      \GammaC-- THE VALUES OF H-BARR ARE CALCULATED USING THE STRESS
      C-- RANGES JUST ONTAINED BY RAINFLOW.
0061
           DO 70, I=1, IJK
           HBARR(I)=(RANGE**YXZ)+HBARR(I)
0062
            YXZ=YXZ+YHAT
0063
0064
           IF (I .EQ. IJK) YXZ=YZ
0066 70
           CONTINUE
0067
           XNUMBR=XNUMBR+1.
      \mathbb{C}^-C-+ THE PEAK AND THE VALLEY OF THE COUNTED RANGE ARE
      C-- DISCARDED SINCE THEY HAVE NO DEARING ON FUTURE EVENTS.
0068JR = JR - 20069
            H(JR) = H(JR + 2)0070
           (1+\bar{y}t)H= (1-\bar{x}t)HC
      C-- CHECK IF ALL THE PEAKS AND VALLEYS HAVE DEEN EXAMINED
      C-- BY THE RAINFLOW COUNTING METHOD.
0071
           \mathbb{E} \mathbb{E}^{\mathbb{P}} ((JR-1) .EQ. 1 .AND. YPOINT .GT. XPOINT) GO TO 200
            GC TO 40
0073
            IREAD=0
0074 100
0075
            REWIND INFILE
0076 -REWIND 60
            Jk = JR-10077
0078
           YPOINT=YPOINT-1.
0079
           60 TO 20
      C
      C-- THE RESULTS OF THE HISTOGRAM ARE PRINTED OUT.
0080 200 PRINT 201
     201 FORMAT(' ----------- RANDE -----------/,10X,
0081
```
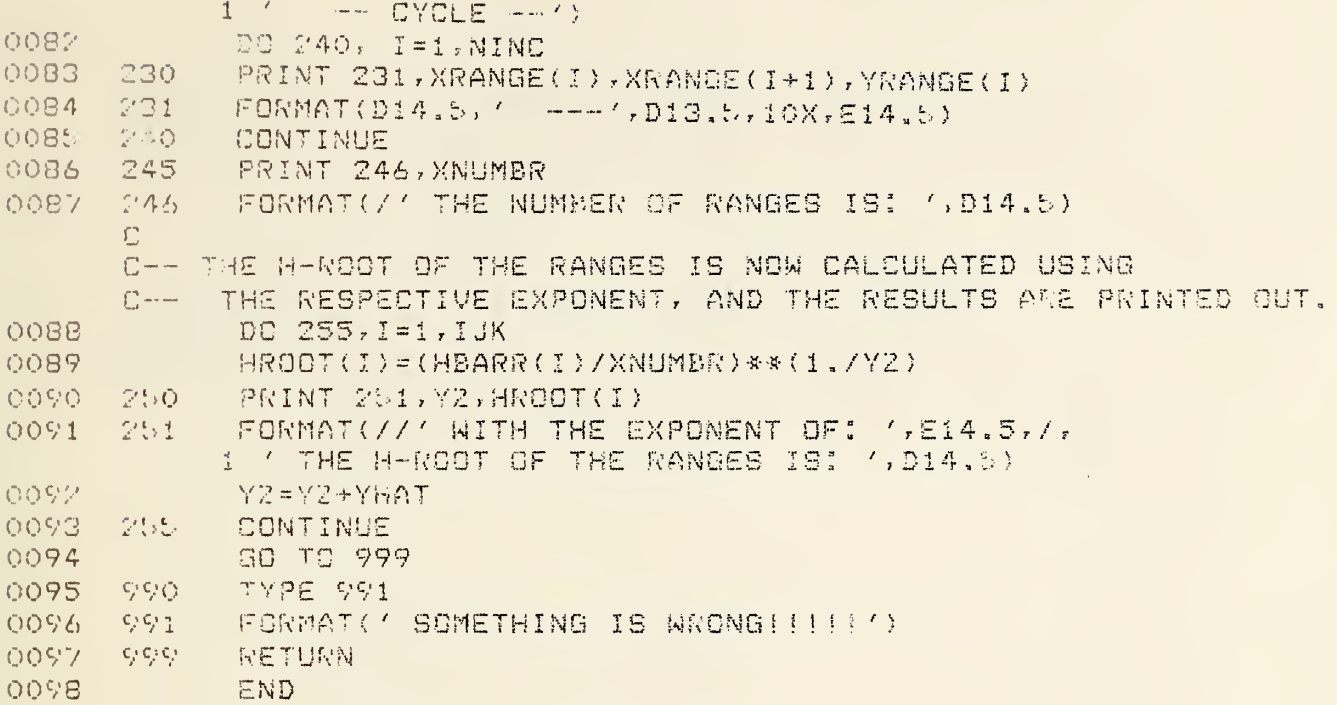

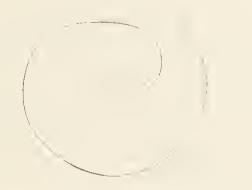

0001 SUBROUTINE TEXPO 0002 0003 20 0004 30 0005 0006 0 0 0 7 0008 0009 0010 45 001 00 2 0013 0014 47 00 <sup>1</sup> 0016 50 0017<br>0018 55 0018 0019 0020 60 002 0022 0024 002 b  $\int_{\rm mod}^{\rm mod}$ C-- PURPOSE: C—— DESIGNATES THE STARTING EXPONENT, THE NUMBER OF H-ROOT<br>C—— I CALCULATIONS, AND THE INCREMENT BY WHICH THE EXPONENT C-- CALCULATIONS' AND THE INCREMENT BY WHICH THE EXPONENT C— IS INCREASED FOR EACH H-ROOT CALCULATION. c~~ usage: C-- CALL TEXPO C++ DESCRIPTION OF PARAMETERS:<br>C++ YZ + STARTING EXPONE YZ - STARTING EXPONENT FOR THE H-ROOT CALCULATIONS<br>IJK - THE NUMBER OF TIMES H-ROOT IS TO BE CALCULATED C-- TJK - THE NUMBER OF TIMES H-ROOT IS TO BE CALCULATED C-- YMAT - THE NOMEER OF TIMES A-ROOT IS TO BE CALCOLATED<br>C-- YMAT - THE INCREMENT BY WHICH THE EX<mark>PONENT IS INCREASE</mark> 0-- YNAT - THE INCREMENT BY WHICH THE CHEMICAL CHEMICAL CHEMICAL STORE EACH H-ROOT CALCULATION C-- SUBROUTINES AND FUNCTION SUBPROGRAMS REQUIRED: C-- YESNO (IYESNO) c— comments:  $C$   $NOWE$ .  $C'$ COMMON/EXPO/YZ,IJK,YHAT 20 TYPE 30 30 FORMAT(/,' TYPE STARTING EXPONENT FOR HROOT') ACCEPT 40 , YZ 40 ,, FORMAT ( F7 . 4 ) TYPE 42 42 FORMAT(7,4 TYPE THE NUMBER OF H-ROOT CALCULATIONS4) ACCEPT 4b <sup>f</sup> UK 4b FORMAT (lb) TYPE 46 46 FORMAT(7, ' TYPE THE INCREMENT FOR H-ROOT EXPONENT') ACCEPT 47, YHAT FORMAT (F7,5) TYPE 50 , YZ  $50$   $\times$  FORMAT(/,' THE STARTING EXPONENT OF HROOT IS: ',F7.4,/) TYPE 55, IJK FORMAT(' THE NUMBER OF H-ROOT CALCULATIONS IS: ', IS, /) TYPE 60 <sup>7</sup> YHAT  $\delta$  0  $\sim$  FORMAT(' THE INCREMENT OF H-ROOT EXPONENT IS: ',F7.5,//, ' 1 ' IS THIS INFORMATION CORRECT? ' ) CALL YESNO (IANS) IF (IANS .EG. 0) GO TO 20 RETURN END

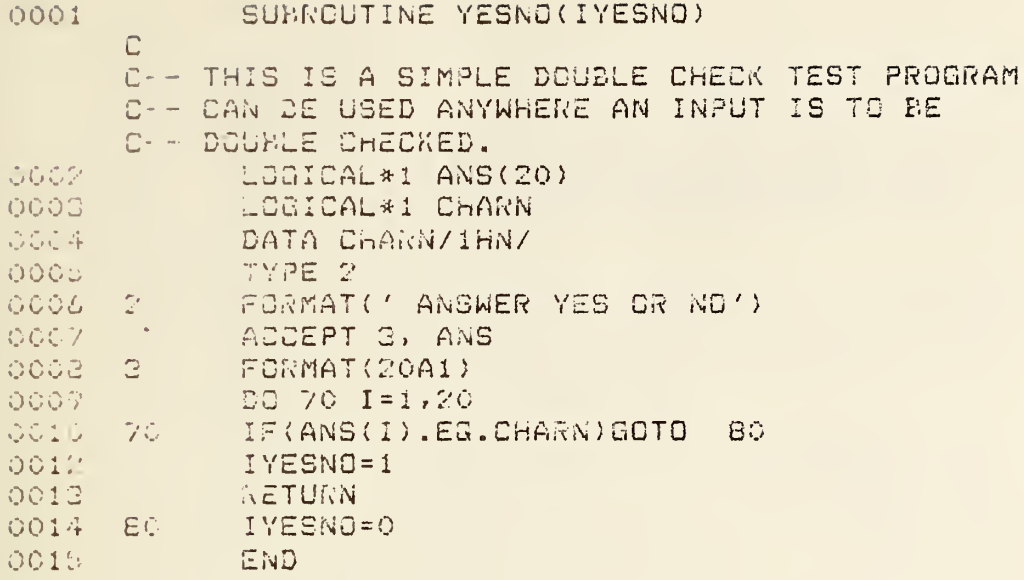

### APPENDIX 2

COMPUTER PROGRAM LIST FOR MEAN CROSSING-RANGE TECHNIQUE

 $\sim$   $\sim$ 

c

000? 0003 0004

C-- PURPOSE:<br>C-- EXAMIN C-- EXAMINE A RANDOM LOAD HISTORY, WHICH IS ON TWO<br>C-- SEPERATE DISKS, FIND THE MAXIMUM PEAK, AND THE C-- SEPERATE DISKS, FIND THE MAXIMUM PEAK, AND THE MINIMUM<br>C-- VALLEY, COUNT THE NUMBER OF DATA POINTS, AND USE THE VALLEY, COUNT THE NUMBER OF DATA POINTS, AND USE THE C-- ZERO CROSSING MEAN METHOD TO COUNT THE CYCLES AND STRESS C -- RANGES PRESENT. C--USAGE:<br>C-- THE THE PROGRAM HBARNO IS ON THE SYSTEM DISK, SO THAT THE C-- GREATEST AMOUNT OF DATA CAN BE ANALYZED. THUS, IT MUST C -- BE RUN WITH THE COMMAND 'R HBARNO' C-- DESCRIPTION OF PARAMETERS:<br>C-- IDAY - NUMBER OF DAYS - NUMBER OF DAYS OF RANDOM LOAD <sup>I</sup> DAY <sup>I</sup> HOUR - NUMBER OF HOURS OF RANDOM LOAD  $C = -$ - NUMBER OF MINUTES OF RANDOM LOAD  $C = -$ IMIN  $\Gamma - -$ SEC - NUMBER OF SECONDS OF RANDOM LOAD  $C = -$ -- LOAD CORRESPONDING TO ABOVE TIMES XT  $C = -$ YXZ - EXPONENT OF HBARN IREAD - DETERMINES WHICH DISK IS TO BE READ  $C$  – –  $C - O = INFILE$  $C$  - -0<> - VAXT.DAT (FTN60.DAT)  $C$  – – CYCLE - COUNTS THE NUMBER OF CYCLES FOUND BY USING  $n = -$ THE ZERO CROSSING MEAN METHOD  $C \rightarrow -$ N - COUNTER USED WHEN MANIPULATING DATA  $C = -$ ISIGN - ARRAY USED FOR COMPARING DATA POINTS WHEN  $C$  – – CYCLE COUNTING  $C$ -- $X T < 0$  - ISIGN=0  $C - XT = > 0$  - ISIGN=1  $\Gamma = -1$ XTMAX - ARRAY USED IN CALCULATING THE MAGNITUDE OF  $C - -$ THE STRESS RANGES  $C - -$ MBAR - ARRAY INTO WHICH THE SUMMATION OF THE STRESS RANGES RAISED TO THE XZ POWER ARE PLACED  $C - C$  - -HBARN - ARRAY INTO WHICH THE CALCULATED VALUE OF  $C$  - -HBARN ( H-ROOT <sup>&</sup>gt; IS PLACED  $\overline{\bigcup}\, \overline{\cdots}$  and XTABS - THE ABSOLUTE VALUE OF THE PEAK OR VALLEY  $C - -$ RANGE - THE MAGNITUDE OF THE COUNTED STRESS RANGE SUBROUTINES AND FUNCTION SUBPROGRAMS REQUIRED:  $C$ --TEXPO  $C$  - -INPUT  $C \rightarrow -$ MXMN  $C$ --HSTNT?  $C$ --HISTGM (RANGE) C-- COMMENTS:  $C - -$ THE CALCULATION TO COMPUTE THE VALUE OF HBARN IS DONE  $C \rightarrow -$ USING THE EXPONENT IN THE PARIS EQUATION. THE ONLY  $C - -$ RANGES COUNTED ARE THOSE WITH THREE ZERO CROSSINGS. PROGRAM WRITTEN BY YI-WEN CHENG AND JERRY J. BROZ THIS PROGRAM IS A PROPERTY OF THE U.S. GOVERNMENT C-- AND NOT SUBJECT TO COPYRIGHT C COMMON/EXPO/ YZ , <sup>I</sup> JK , YHA' COMMON /MXMN/ APEX , A VALLY XPOINT COMMON/HSTNT?/NINC,XINC,YRANGE(100),XRANGE(100) ===

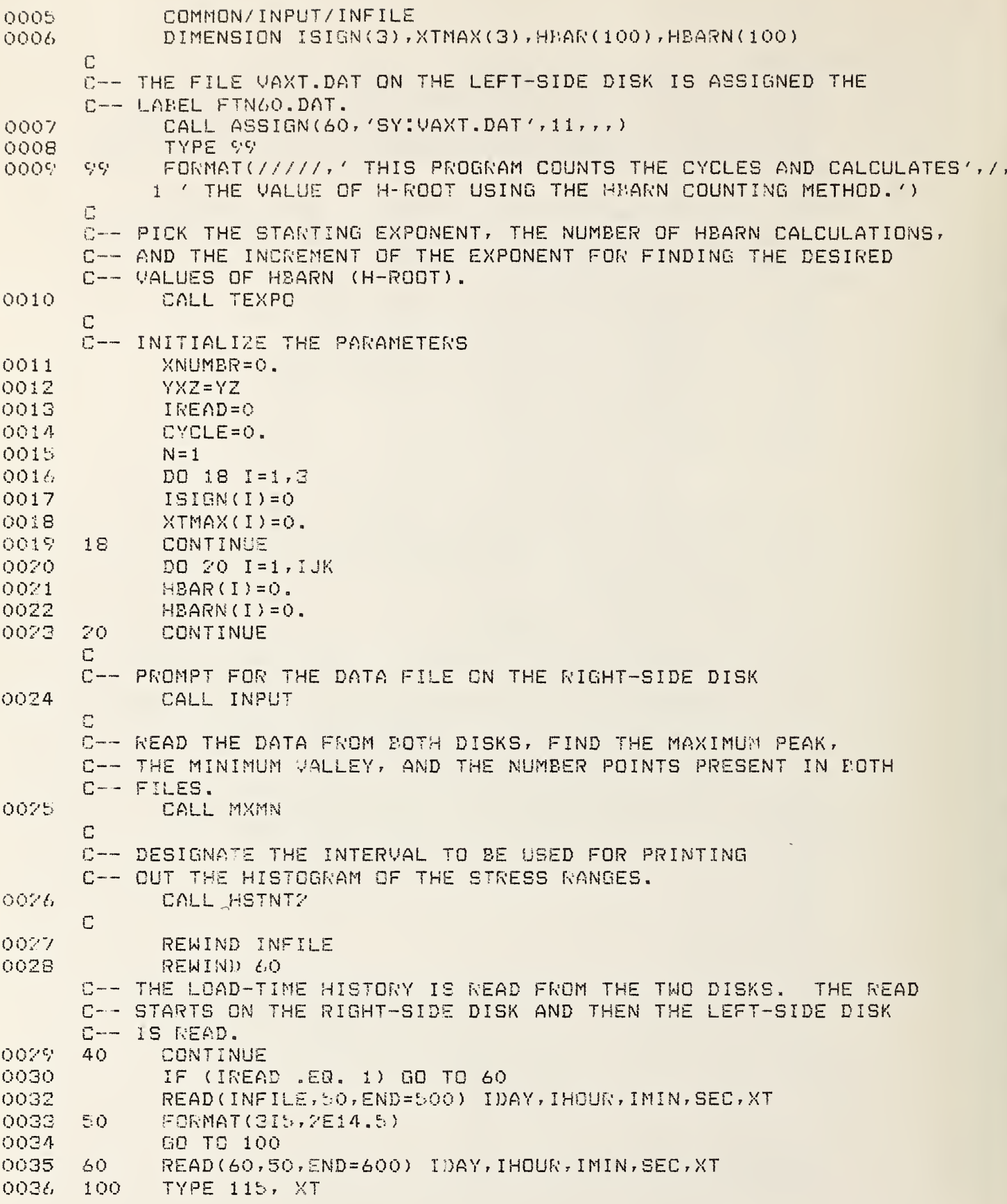

```
0037 115 FORMAT('THE VALUE OF XT: ',E14.5)
0038
0040
0042
0043
0045
0046
0047
0048 150
0050
0051
0052
0053
0055
0056
0057 250
0058
0059
0060
0061
0062
0063
0064
0065
0066
0067
0069
0070
0071 500
0072
0073 510
0074
0075
       115
       C
       C-- TESTS TO DETERMINE IF THE RANGE IS TO BE COUNTED
       C-- AND USED FOR FURTHER CALCULATIONS. THE PEAK AND
       C-- VALLEY ARE TO PE THE ONLY POINTS TO BE CONSIDERED.<br>C-- THE TESTS EXAMINE SUCCESSIVE POINTS. IF THEY ARE
       C-- THE TESTS EXAMINE SUCCESSIVE POINTS.
       C-- OF THE SAME SIGN, THEN THERE WAS NO ZERO-CROSSING,
       C-- THUS, THE SMALLER OF THE TWO POINTS IS DISREGARDED<br>C-- FOR ANY FURTHER CALCULATIONS, ONCE THERE HAVE BEEN
       C-- FOR ANY FURTHER CALCULATIONS.
       C— THREE ZERO-CROSSINGS, A CYCLE AND STRESS RANGE ARE
       C-- COUNTED. THE PEAK AND MALLEY WHICH MAKE UP THIS RANGE
       C-- ARE DISCARDED SINCE THEY NAME NO EFFECT ON FUTURE
       C-- EVENTS.
              IF (XT L T. 0.) ISIGN(N) = 0IF (XT \cdot \mathsf{GE}, 0, ) ISIGN(N) = 1XTABS=ABS (XT)IF (N .GT. 1) GO TO 150
             XTMAX(N) =XTABS
             N = N + 1GO TO 40
             150 IF (ISIGN(N) .NE. ISIGN(N-l)) GO TO 200
              XTMAX ( N- 1
) = AMAX 1 (XTMAX(N) ,XTABS)
             GO TO 40
             XTMAX(N) = XTABSIF (N .EG. 3) GO TO 250
             N = N + 1GO TO 40
             RANGE = XTMAX (1) + XTMAX (2)C
       C— THE STRESS RANGES ARE PLACED INTO A HISTOGRAM
             CALL HISTGM (RANGE)
       C
       C-- THE COUNTED POINTS ARE DISCARDED AND THE COUNT CONTINUES.
             XTMAX(1)=XTMAX(2)XTMAX (2) = XTMAX (3)ISIGN(2)=ISIGN(3)N = 3CYCLE=CYCLE+1.
      C
      C-- THE VALUES OF HBAR ARE CALCULATED USING THE STRESS RANGES
      C-- OBTAINED FROM THE MEAN CROSSING-RANGE METHOD.
             DQ 300 I = 1, IJKHBAR ( I) = ( RANGE**YXZ ) +HBAR ( I
             YX2 = YXZ + YHAT
             IF (I .EG. IJK) YXZ= YZ
             CONTINUE
             GO TO 40
             IREAD = 1C
      C— THE RESULTS ARE NOW PRINTED GUT
             TYPE 510
       510 FORMAT(7,7 END OF FILE IN DISK DK:7)
             GO TO 40
       600 PRINT 610, I DAY,
HOUR, I MIN, SEC , XT
```
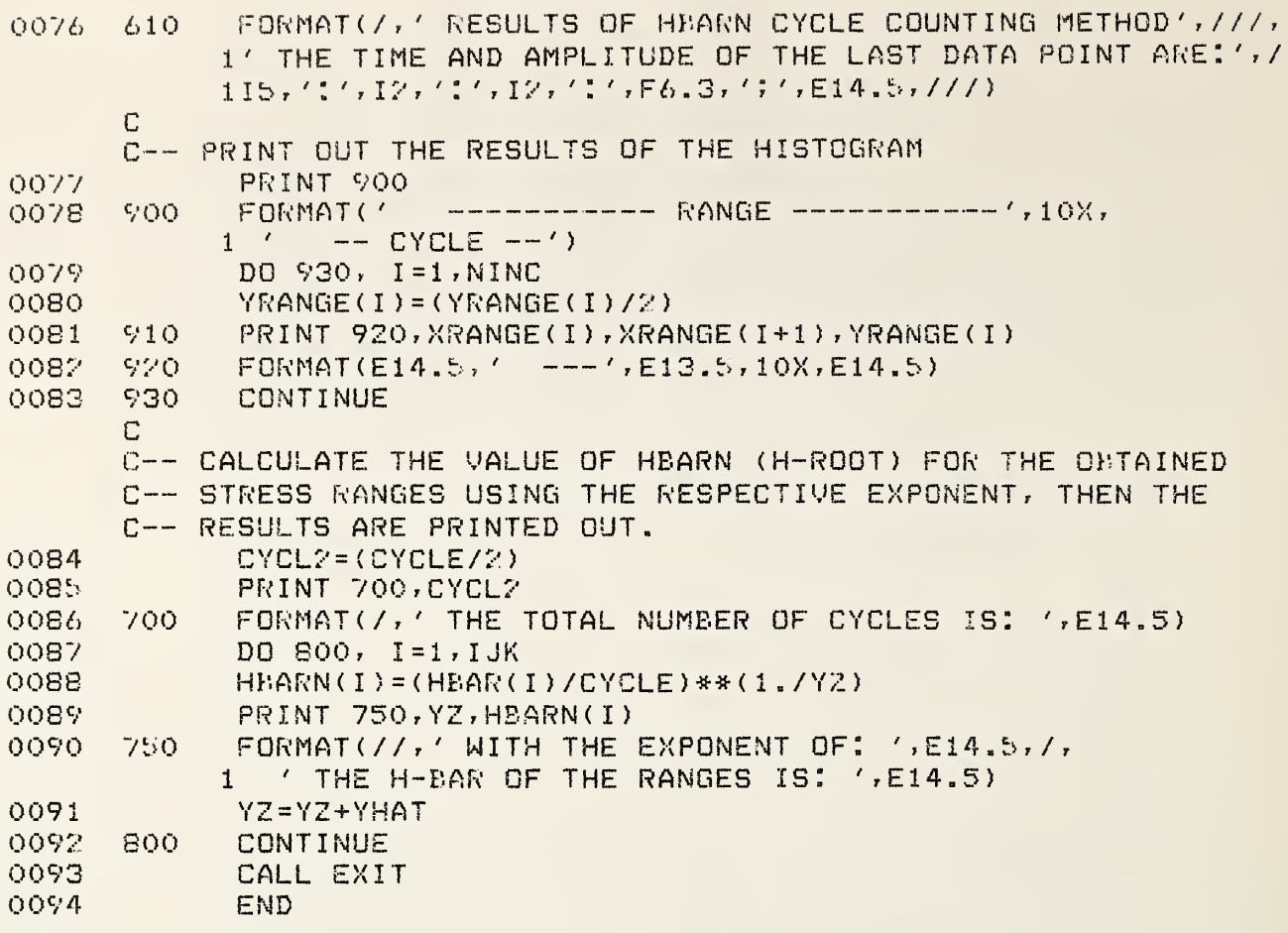

```
0001 SUBROUTINE HISTGM (RANGE)
      \GammaC-- PURPOSE:
      C-- CALCULATES THE SIZE OF THE INTERVAL FOR THE HISTOGRAM
           PLACEMENT OF RANGES, PLACES THE OBTAINED STRESS RANGES
      C = -INTO THE APPROPRIATE INTERVAL, AND THEN COUNTS THE
      C \rightarrowC - -NUMBER OF TIMES THE RANGES FALL WITHIN A GIVEN
           INTERVAL. NOTE, THIS IS HISTOGRAM DATA, AND NOT A
      C \rightarrow CC – -HISTGRAM.
      C-- USAGE:
      C-- CALL HISTGM (RANGE)
      DESCRIPTION OF PARAMETERS:
            XRANGE - ARRAY OF THE ENDPOINTS OF THE INTERVAL
      C - -C = -USED FOR THE HISTOGRAM PLACEMENT
      C = -RANGE - STRESS RANGE OBTAINED FROM RAINFLOW
      C - -XDEL1 - CHECKS TO SEE IF THE RANGE IS ABOVE THE
                   LOWER ENDPOINT OF THE HISTOGRAM INTERVAL
      C = -C - CXDEL2 - CHECKS TO SEE IF THE RANGE IS BELOW THE
      C = -UPPER ENDPOINT OF THE HISTOGRAM INTERVAL
           YRANGE - ARRAY TO COUNT THE NUMBER OF TIMES A RANGE
      C – -C – –
                  MAGNITUDE FALLS WITHIN A GIVEN INTERVAL
      C-- SUBROUTINES AND FUNCTION SUBPROGRAMS REQUIRED:
      C = -NONE.
      C-- COMMENTS:
      C – –
            DOUBLE PRECISION IS USED TO MAKE SURE THAT ALL THE
      C = -RANGES GET COUNTED AND PLACED INTO THE HISTOGRAM.
      MAINLY USED TO INCREASE THE ACCURACY OF THE
      C-- COMPARISON/PLACEMENT TEST.
      \mathbb{C}0002
            IMPLICIT DOUBLE PRECISION (A, H, R, X)
0003
            COMMON /HSTNT2/N I NO , X I NO , YRANGE ( 1 00 ) , XRANGE ( 1 00
      \Gammac
INITIALIZE THE PARAMETER
0004
             XRANGE ( 1
) =0.
      \Gammac—
INCREMENT STEP TO ESTABLISH INTERVALS
000b
            DQ 1Q, I = 2, N INC + 10006
            XRANGE ( I
) = XRANGE ( I - 1 ) +X I NO
      \mathbb{C}C-- * COMPARISON/ PLACEMENT TEST *
      C-- COMPARISON OF THE RANGES FOR HISTOGRAM PLACEMENT
0007
            XDEL1 = RANGE-XRANGE(I-1)0008
            XDEL2=RANGE-XRANGE ( I
0009
            IF (XDEL 1 .GT. l.D-b .AND. XDEL2 . LE . l.D-b)
      C
      C-- COUNTS THE NUMBER OF OCCURANCES WITHIN AN INTERVAL
            1 YRANGE ( I - 1
) = YRANGE < I- 1 > + 1 . CONTINUE
0011 10
0012
            RETURN
```
0013 END

0001 SUBROUTINE HSTNT2  $\Gamma$ C-- PURPOSE: C-- PROMPTS FOR THE NUMBER OF INTERVALS TO BE USED IN<br>C-- SETTING UP A HISTGRAM FOR THE STRESS RANGES OBTAI SETTING UP A HISTGRAM FOR THE STRESS RANGES OBTAINED C-- FROM ZERO CROSSING/MEAN. ONCE THE NUMBER OF INTERVALS IS C-- KNOWN <sup>7</sup> THE INCREMENT OF THE HISTOGRAM CAN BE ESTABLISHED. C-- USAGE:<br>C-- CALL CALL HSTNT2 C-- DESCRIPTION OF PARAMETERS:<br>C-- WINC - THE TOTAL NUMBE C-- NINC - THE TOTAL NUMBER OF INTERVALS BETWEEN<br>C-- EXTREMAS FOR THE HISTOGRAM C-- EXTREMAS FOR THE HISTOGRAM<br>C-- RNGMAX - THE MAXIMUM POSSIBLE RAM RNGMAX - THE MAXIMUM POSSIBLE RANGE FOR THE HISTOGRAM C-- XNINC - THE REAL NUMBER CONVERSION OF NINC C-- XINC - THE INCREMENT FOR THE HISTOGRAM<br>C-- YRANGE - ARRAY TO COUNT THE NUMBER OF TIL C-- YRANGE - ARRAY TO COUNT THE NUMBER OF TIMES A RANGE<br>C-- MAGNITUDE FALLS WITHIN A GIVEN INTERVAL 0— MAGNITUDE FALLS WITHIN <sup>A</sup> GIVEN INTERVAL C-- XRANGE - ARRAY OF THE ENDPOINTS OF THE INTERVALS<br>C-- USED FOR THE HISTOGRAM PLACEMENT USED FOR THE HISTOGRAM PLACEMENT C-- SUBROUTINES AND FUNCTION SUBPROGRAMS REQUIRED:<br>C-- YESNO(IYESNO) YESNO ( IYESNO) C-- COMMENTS:<br>C-- DOUBLE C-- DOUBLE PRECISION IS USED TO INCREASE THE ACCURACY<br>C-- OF THE CALCULATIONS. OF THE CALCULATIONS.  $C$ IMPLICIT DOUBLE PRECISION (A,H,R,X) 0002\* 0003 COMMON/MXMN/APEX, AVALLY,XPGINT 0004 CGMMGN/HSTNT2/NINC,XINC, YRANGE ( 100) , XRANGE ( 100) C. C~- THE MAXIMUM POSSIBLE RANGE FOR THE HISTOGRAM IS FOUND RNGMAX = APEX-AVALLY 0005 TYPE 30 0006 20 0007 30 30 FORMAT!/, <sup>7</sup> TYPE IN THE NUMBER OF DESIRED INTERVALS',/, 1' BETWEEN THE EXTREMA', 14, /) 0008<br>0009 40 ACCEPT 40, NINO 0009 FORMAT (13) 0010 TYPE 50, N INC 0011 50 50 FORMAT!/, <sup>7</sup> THE NUMBER OF INTERVALS IS: <sup>7</sup> ,15,/, 1' IS THIS INFORMATION CORRECT?') CALL YESNO (IANS) 0012 0013 IF (IANS .EG. 0) GO TO 20  $\mathbb{C}$ C-- REAL NUMBER CONVERSION 0015 XNINC=FLOAT(NINC) 0016 X <sup>I</sup> NO <sup>=</sup> RNGMAX / XN <sup>I</sup> NO C C-- INITIALIZE YRANGE FOR THE HISTOGRAM COUNT 0017 DO 60, 1=1 , NINO 0018  $YR$ ANGE(I)=0. 0019 **CONTINUE** 

0020 002 RETURN END

000 000 /' 0003 0004 0005 0006 40 0007 0008 0009 0010 0012 0013 20  $\mathbb{C}^$ u -- DESIGNATE INPUT FILE TO BE USED 30 SUBROUTINE INPUT  $\Gamma$ c— purpose: C-- DESIGNATE WHICH INPUT FILE WILL BE USED IN THE C— CALCULATIONS. THIS DATA FILE SHOULD BE FOUND C-- ON THE RIGHT-SIDE DISK. C-- USAGE:<br>C-- CALL CALL INPUT C— DESCRIPTION OF PARAMETERS: C— INFILE - THE NUMBER OF THE FILE TO BE EXAMINED  $C--$  IANS  $-$  YES=1, OR NO=0 C— SUBROUTINES AND FUNCTION SUBPROGRAMS REQUIRED: C-- YESNO (IYESNO) C-- COMMENTS:<br>C-- NONE. <sup>C</sup> — NONE. c COMMON/ INPUT/ INFILE 0 TYPE 30 0 FORMAT ( / , ' TYPE IN THE NO. OF INPUT FILE',/) ACCEPT 40, INFILE 40 FORMAT (13) TYPE 50, INFILE 50 FORMAT?//,'— THERE WILL BE A SLIGHT WAIT',/, 1 ' WHILE THIS FILE IS READ. — ',//, 1 ' THE INPUT FILE IS', 14,//, 1' IS THIS INFORMATION CORRECT?') CALL YESNO (IANS) IF (IANS . EQ. 0) GO TO 20 RETURN END

0001 SUBROUTINE MXMN  $\Gamma$  $C--$  PURPOSE: TO READ DATA FROM BOTH LEFT AND RIGHT DISKS, FIND THE  $C = C$ —— MAXIMUM PEAK, THE MINIMUM VALLEY, AND THEN COUNT THE TOTAL  $\Gamma$   $-$ NUMBER OF DATA POINTS. C-- USAGE: CALL MXMN  $C \rightarrow$ c DESCRIPTION OF PARAMETERS:  $C \rightarrow$ <sup>I</sup> READ - DETERMINES WHICH DISK IS TO BE READ  $C$ -- $0 - INFILE$  $C$ -- $\langle$ >0 - VAXT.DAT (FTN60.DAT)  $C$ --XPOINT - THE TOTAL NUMBER OF DATA POINTS  $C--$ APEX - MAXIMUM PEAK AVALLY - MINIMUM VALLEY  $C$  – – <sup>I</sup> DAY - NUMBER DAYS OF RANDOM LOAD  $C--$ <sup>I</sup> HOUR - NUMBER HOURS OF RANDOM LOAD <sup>I</sup> MIN - NUMBER OF MINUTES OF RANDOM LOAD  $C = -$ XSEC - NUMBER OF SECONDS OF RANDOM LOAD XH - LOAD CORRESPONDING TO ABOVE TIMES  $C$  – – SUBROUTINES AND FUNCTION SUBPROGRAMS REQUIRED:  $C$  – – NONE.  $C--$  COMMENTS:  $C$  – – DOUBLE- PRECISION WAS USED TO INCREASE THE ACCURACY  $\Gamma$  – – OF THE CALCULATIONS.  $\mathbb{C}^-$ 0002 IMPLICIT DOUBLE PRECISION (A,H,R,X) 0003 COMMON/ INPUT/' INFILE 0004 COMMON /MXMN /APEX , AMALLY , XPOINT  $\mathbb{C}$ C-- INITIALIZE THE PARAMETERS 0005  $IRFAD = 0$ 0006 XPOINT=0. 0007 AP£X=- 10000 . 0008  $A <sub>U</sub>A L L Y = 10000.0$ c XPOINT IS USED AS A COUNTER FOR EACH DATA FILE AND IS INCREASED BY ONE EACH TIME A DATA POINT IS READ, RESULTING IN A TOTAL COUNT OF ALL DATA POINTS C-- IN THE INPUT FILES. 0009 10  $XPOINT = XPOINT + 1.$  $\mathbb{C}$ THE LOAD-TIME HISTORY IS READ FROM EACH DATA FILE. C-- THE READING STARTS WITH THE RIGHT-SIDE DISK AND ONCE C-- THAT DISK IS FINISHED, THE LEFT-SIDE DISK IS READ. 0010 IF (IREAD .NE. 0) GO TO 21 cC-- ONCE THE END OF THE FILE IS REACHED, IREAD MUST BE MADE C-- GREATER THAN ZERO TO INDICATE TH<mark>E LEFT DISK SHOULD BE READ.</mark> 0012 READ(INFILE,20,END=30) IDAY,IHOUR,IMIN,XSEC,XH 0013 20 FORMAT (315, 2F <sup>1</sup> 4 . 5 0014 GO TO 25 r»C-- ONCE THE LEFT-SIDE DISK HAS BEEN COMPLETELY READ,

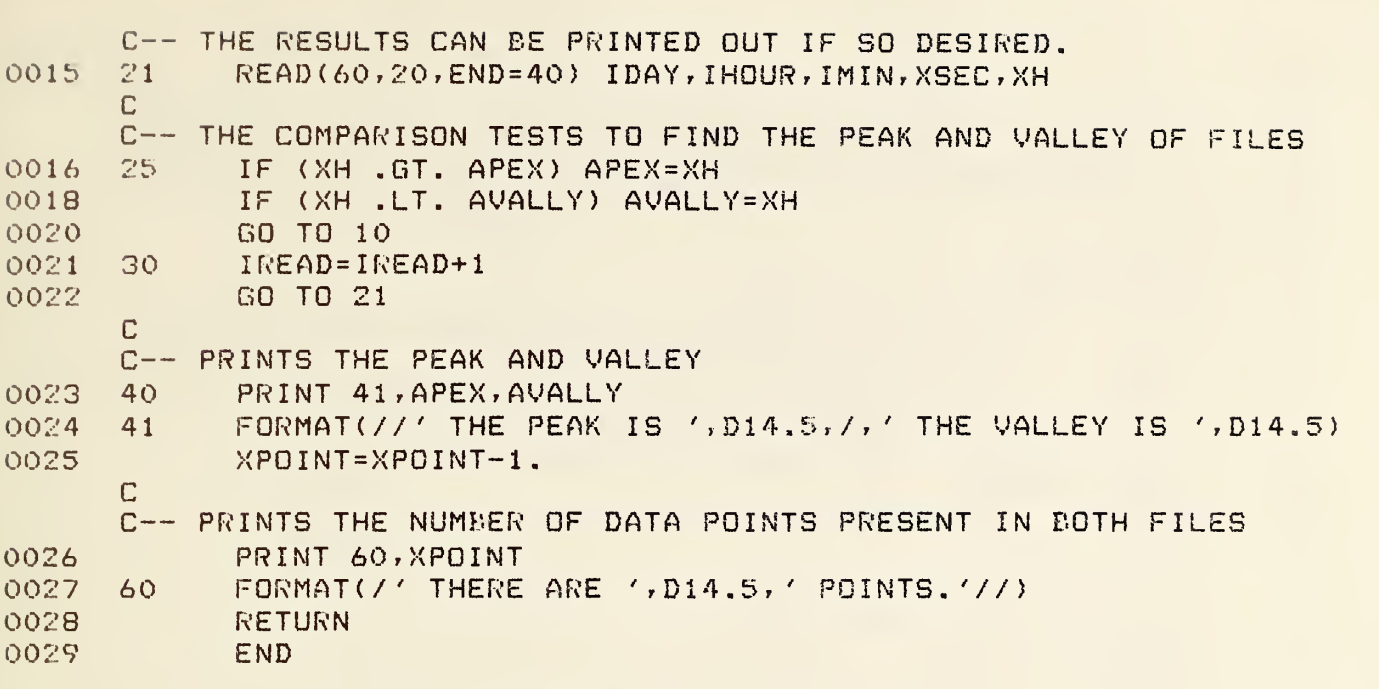

 $C--$  USAGE: CALL TEXPO  $C - -$ DESCRIPTION OF PARAMETERS: YZ - STARTING EXPONENT FOR THE H-ROOT CALCULATIONS<br>IJK - THE NUMBER OF TIMES H-ROOT IS TO BE CALCULATED  $C$  -- $C$  – – UR - THE NUMBER OF TIMES H-ROOT IS TO BE CALCULATED<br>YHAT - THE INCREMENT BY WHICH THE EXPONENT IS INCREAS  $C$ --- THE INCREMENT BY WHICH THE EXPONENT IS INCREASED  $C - -$ FOR EACH H-ROOT CALCULATION SUBROUTINES AND FUNCTION SUBPROGRAMS REQUIRED:  $C$  --YESNO ( IYESNO) C-- COMMENTS:  $C$  - -NONE.  $\mathbb{C}$ 0002 COMMON / EX PO/YZ, <sup>I</sup> JK, YHAT 0003 20 TYPE 30 0004 30 FORMAT ! / , ' TYPE STARTING EXPONENT FOR HROOT ' ) 0005 ACCEPT 40, YZ 0006 40 FORMAT (F7. 4) 0007 TYPE 42 FORMAT(/,' TYPE THE NUMBER OF H-ROOT CALCULATIONS') 0008 42 0009 ACCEPT 45, IJK 0010 45 FORMAT(I5) 001 TYPE 46 FORMAT!/,' TYPE THE INCREMENT FOR H-ROOT EXPONENT') 0012 46 0013 ACCEPT 47, YHAT 0014 47 FORMAT (F7. 5) 0015 TYPE 50, YZ FORMAT(/,' THE STARTING EXPONENT OF HROOT IS: ',F7.4,/) 0016 50 0017 TYPE 55, IJK FORMAT(' THE NUMBER OF H-ROOT CALCULATIONS IS: ', IS, /) 0018 55 0019 TYPE 60, YHAT 60 FORMAT(' THE INCREMENT OF H-ROOT EXPONENT IS: ',F7.5,//, 0020 1 ' IS THIS INFORMATION CORRECT?') CALL YESNO(IANS) 0021 0022 IF (IANS . EQ. 0) GO TO 20 0024 RETURN END

0025

 $\sim$ 

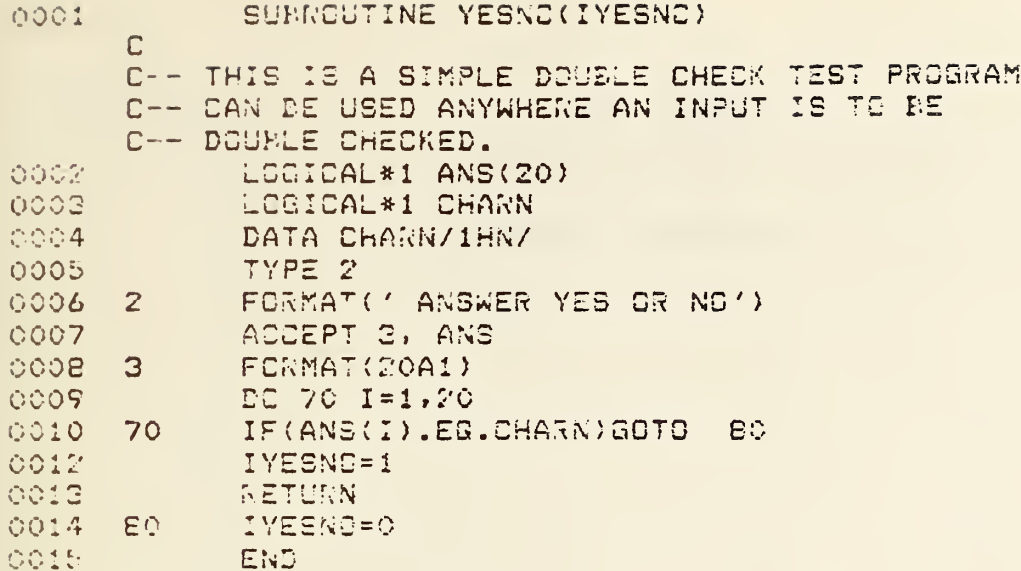

 $\hat{\mathcal{A}}$ 

## APPENDIX <sup>3</sup>

# EXAMPLE OF PROGRAM EXECUTION

(APPLICABLE FOR BOTH PROGRAMS IN APPENDIXES <sup>1</sup> AND 2)

 $\overline{\phantom{a}}$ 

For the programs to function properly, two input data sets are required:

- 1. Data File: VAXT.DAT (FTN 60.DAT)
	- This file, which contains the second portion of the data to be analyzed must be on the system volume, the "left-disk," for the programs to function properly. On the system volume, the file is called VAXT.DAT; however, in the programs it will be assigned the name FTN 60.DAT. Refer to figure A3.1 for sample file.
- 2. Data File: FTN xx.DAT

This file, which contains the first portion of the data to be analyzed, is on the storage volume, the "right-disk." Refer to figure A3.2 for sample file. The symbol xx represents an integer whose value is between <sup>1</sup> and 99.

NOTE: FTN xx.DAT is read first and VAXT.DAT (FTN 60.DAT) is read second, but this program examines these two files as if they were one large data file.

#### RUNNING OF THE PROGRAMS

The programs were written in the interactive mode, refer to figure  $A3.3$ for an example of the prompts.

Description of Terms:

Intervals between extrema - the number of divisions between o and the largest range when generating the histogram data for the stress ranges.  $HROOT - equivalent \rightarrow stress range$ , defined to be:

## VALUE OF PEAK

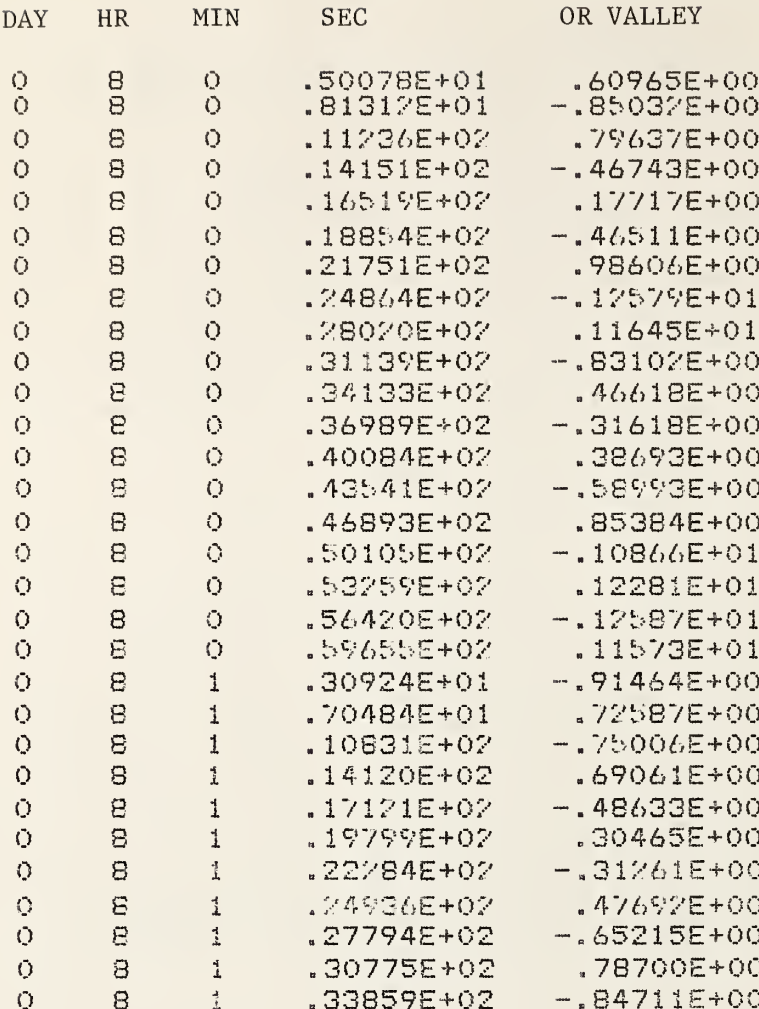

Figure A3.1. Example of VAXT.DAT (FTN60.DAT) input file.

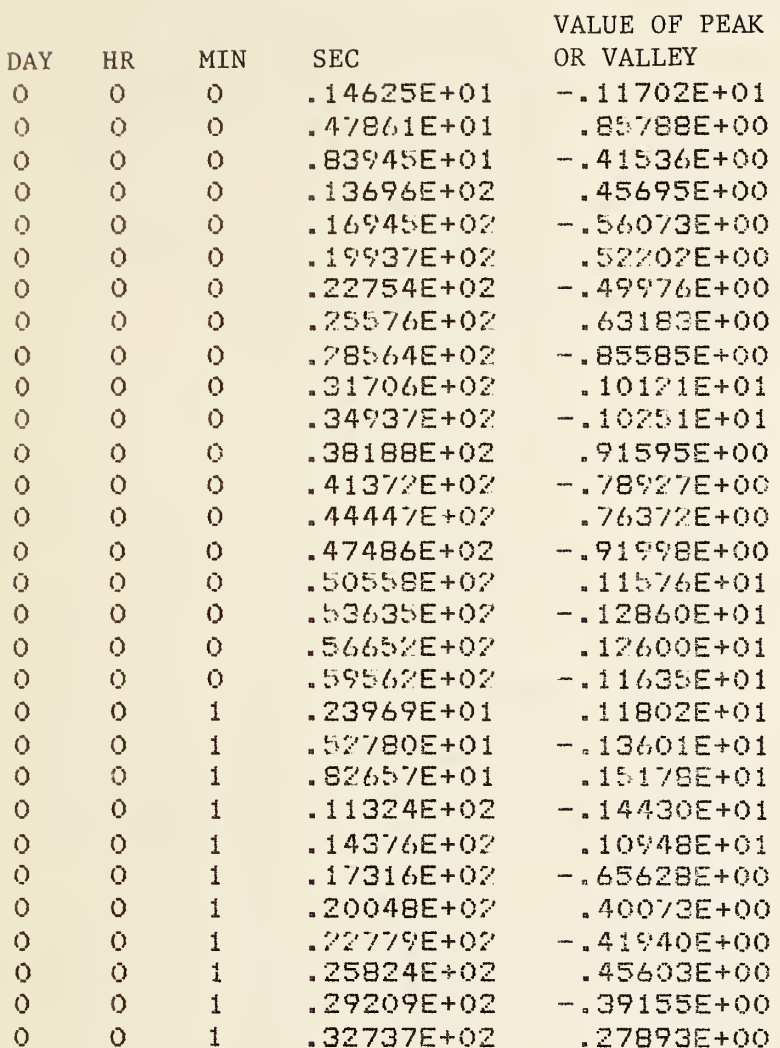

Figure A3.2. Example of FTNxx.DAT (FTN50.DAT) input file.

```
TYPE IN THE NO. OF INPUT FILE.
50
**THERE WILL BE A SLIGHT WAIT
WHILE THIS FILE IS READ.
THE INPUT FILE IS 50
IS THIS INFORMATION CORRECT?
ANSWER YES OR NO
yes
TYPE IN THE NUMBER OF DESIRED INTERVALS
BETWEEN THE EXTREMAS.
2 0
THE NUMBER OF INTERVALS IS : 20
IS THIS INFORMATION CORRECT?
ANSWER YES OR NO
yes
TYPE IN THE STARTING EXPONENT FOR HROOT
2.0
TYPE IN THE NUMBER FOR HROOT CALCULATIONS
7
TYPE IN THE INCREMENT FOR HROOT EXPONENT
0.5
THE STARTING EXPONENT FOR HROOT IS: 2.0000
THE NUMBER FOR HROOT CALCULATIONS IS: 7
THE INCREMENT FOR HROOT EXPONENT IS: 0.50000
IS THIS INFORMATION CORRECT?
ANSWER YES OR NO
yes
```
Figure A3.3. Example of program execution. Italic letters are the operator's responses to the computer's prompts

$$
HROOT = \frac{\sum_{i=1}^{N} H_i}{N}
$$

where,

n = some power (exponent in fatigue crack growth equation)  $H_i =$  ith stress range N = total number of ranges

#### OUTPUT

The output is directly printed out and consists of the extrema, the number of data points analyzed, a histogram data of the calculated stress ranges, the total number of stress ranges, and value of HROOT for its respective exponent. Refer to figures A3.4 and A3.5 for examples of output for each program (rainflow, and mean crossing-range techniques, respectively).

THE PEAK IS 0 . 15178D+01 THE VALLEY IS  $-0.14430D+01$ THERE ARE 0.60000D+02 POINTS. — RANGE — — — — — — — — — CYCLE — ----------- RANGE ------------<br>0.00000D+00 --- 0.14804D+00 0.00000E+00 0.00000E+00 ----------- RANGE -----------<br>0.00000D+00 --- 0.14804D+00 0.00000E+00<br>0.14804D+00 --- 0.2960SD+00 0.00000E+00 <sup>0</sup> . 29608B+00 — <sup>0</sup> . 444120+00 <sup>0</sup> . OOOOOE+OO <sup>0</sup> . 444120+00 — 0.592160+00 <sup>0</sup> . OOOOOE+OO 0.298080+00 === 0.444170+00 0.00000E+00<br>0.44412D+00 === 0.59216D+00 0.00000E+00<br>0.59216D+00 === 0.74020D+00 0.30000E+01 0.444120+00 === 0.592160+00 === 0.00000E+00<br>0.59216D+00 === 0.74020D+00 ==== 0.30000E+01<br>0.74020D+00 === 0.88824D+00 ========== 0.30000E+01 0.37218D+00 === 0.74020D+00 0.30000E+01<br>0.74020D+00 === 0.88824D+00 0.30000E+01<br>0.88824D+00 === 0.10363D+01 0.20000E+01 0.740200+00 — 0.888240+00 0.30000E+01<br>0.888240+00 — 0.103630+01 0.70000E+01<br>0.10363D+01 — 0.11843D+01 0.10000E+01  $0.10363D+01$   $-- 0.11843D+01$   $0.10000E+01$ <br>  $0.11843D+01$   $-- 0.13324D+01$   $0.30000E+01$  $0.13374D+01$  --- $-$  0.118435401 0.10000E+01<br>  $-$  0.13324D+01 0.30000E+01<br>  $-$  0.14804D+01 0.20000E+01 <sup>0</sup> . 148040+01 — 0.162840+01 <sup>0</sup> . <sup>1</sup> 0000E+01  $0.16784D+01$   $-- -$  0.14604D+01 0.20000E+01<br>  $-$  0.16284D+01 0.10000E+01<br>  $-$  0.17765D+01 0.30000E+01 0. 177650+01 , 0. 19245 D+ 01 0 . 20000E+01 0.10264D+01 === 0.17763D+01 === 0.30000E+01<br>0.17765D+01 === 0.19245D+01 === 0.20000E+01<br>0.19245D+01 === 0.20726D+01 ==== 0.10000E+01  $0.20726D+01$  --- $--- 0.20726D+01$ <br>--- 0.22206D+01<br>--- 0.23686D+01 0 , OOOOOE+OO 0.192430701 === 0.207260701 === 0.2207260701<br>0.20726D+01 === 0.22206D+01 == 0.00000E+00<br>0.22206D+01 === 0.23686D+01 === 0.23686D+01 0.207260+01 === 0.222060+01 === 0.200000E+00<br>0.22206D+01 === 0.23686D+01 === 0.25167D+01 === 0.25167D+01 === 0.25167D+01 === 0.20000E+01 0.272060+01 === 0.236860+01 === 0.26660+01<br>0.23686D+01 === 0.25167D+01 === 0.26000E+01<br>0.25167D+01 === 0.26647D+01 === 0.10000E+01 0. 266470+01 — 0.281280+01 <sup>0</sup> . OOOOOE+OO 0.28167D+01 === 0.28128D+01 === 0.200001<br>0.26647D+01 === 0.28128D+01 == 0.00000E+00<br>0.28128D+01 === 0.29608D+01 == 0.10000E+01 THE NUMBER OF RANGES IS: 0.29000D+02 WITH THE EXPONENT OF: 0.20000E+01 THE H-ROQT OF THE RANGES IS: 0.1 72620+01 WITH THE EXPONENT OF: 0.25000E+01 THE H-ROOT OF THE RANGES IS: 0.17850D+01 WITH THE EXPONENT OF: 0.30000E+01 THE H-ROOT OF THE RANGES IS: 0.18390D+01 WITH THE EXPONENT OF: 0.35000E+01 THE H-ROGT OF THE RANGES IS: 0.188830+01 WITH THE EXPONENT OF: 0.40000E+01 THE H-ROOT OF THE RANGES IS: 0.19333D+01 WITH THE EXPONENT OF: 0.45000E+01 THE H-ROOT OF THE RANGES IS: 0.19744D+01 WITH THE EXPONENT OF: 0.50000E+01 THE H-ROOT OF THE RANGES IS: 0.20121D+01 Figure A3.4. Output example from the rainflow cycle-counting method

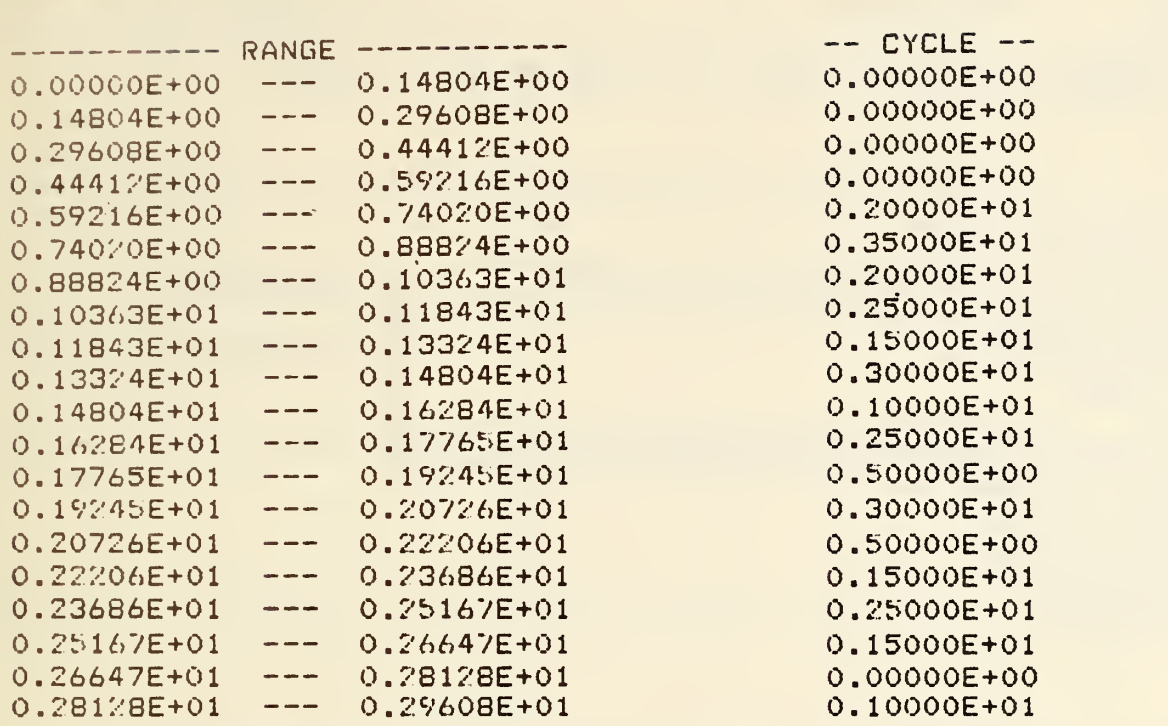

THE TOTAL NUMBER OF CYCLES IS: 0.28500E+02

WITH THE EXPONENT OF: 0.20000E+01 THE H-EAR OF THE RANGES IS! 0.17120E+01

WITH THE EXPONENT OF: 0.25000E+01 THE H-BAR OF THE RANGES IS: 0.17681E+01

WITH THE EXPONENT OF: 0.30000E+01 THE H-EAR OF THE RANGES IS: 0.18200E+01

WITH THE EXPONENT OF: 0.35000E+01 THE H-BAR OF THE RANGES IS: 0.18677E+01

WITH THE EXPONENT OF: 0.40000E+01 THE H-BAR OF THE RANGES IS: 0.19116E+01

WITH THE EXPONENT OF: 0.45000E+01 THE H-EAR OF THE RANGES IS: 0.19bl9E+01

WITH THE EXPONENT OF: 0.50000E+01 THE H-BAR OF THE RANGES IS: 0.19889E+01

Figure A3.5. Output example from the mean crossing-range cycle-counting technique.

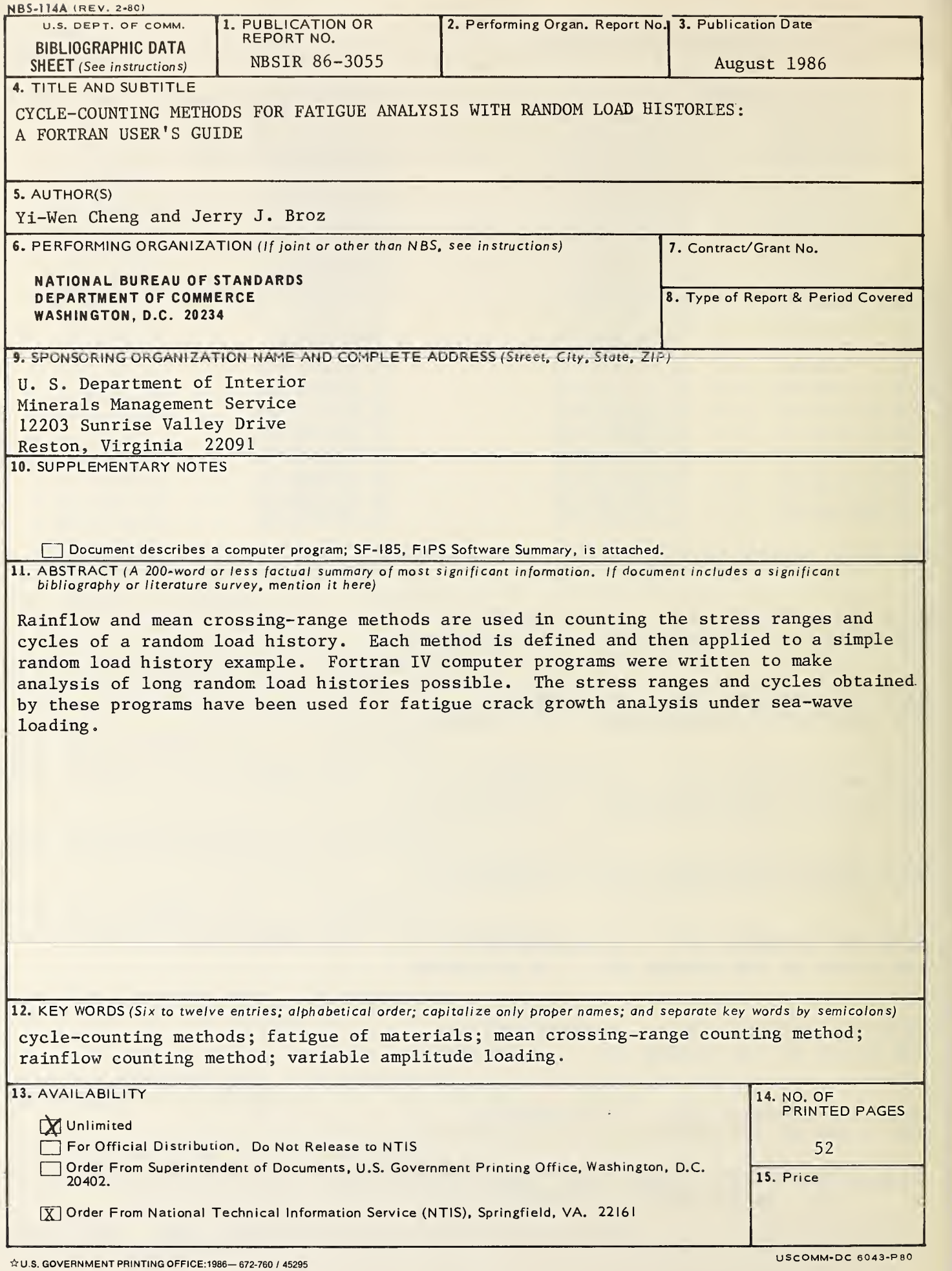

ı

 $\mathcal{A}^{\prime}$